# **ANEXO I À PORTARIA Nº 6.059, DE 30 DE SETEMBRO DE 2021**

# **TABELA COM SUMÁRIO DOS PRAZOS E OBRIGAÇÕES DA CONCESSIONÁRIA**

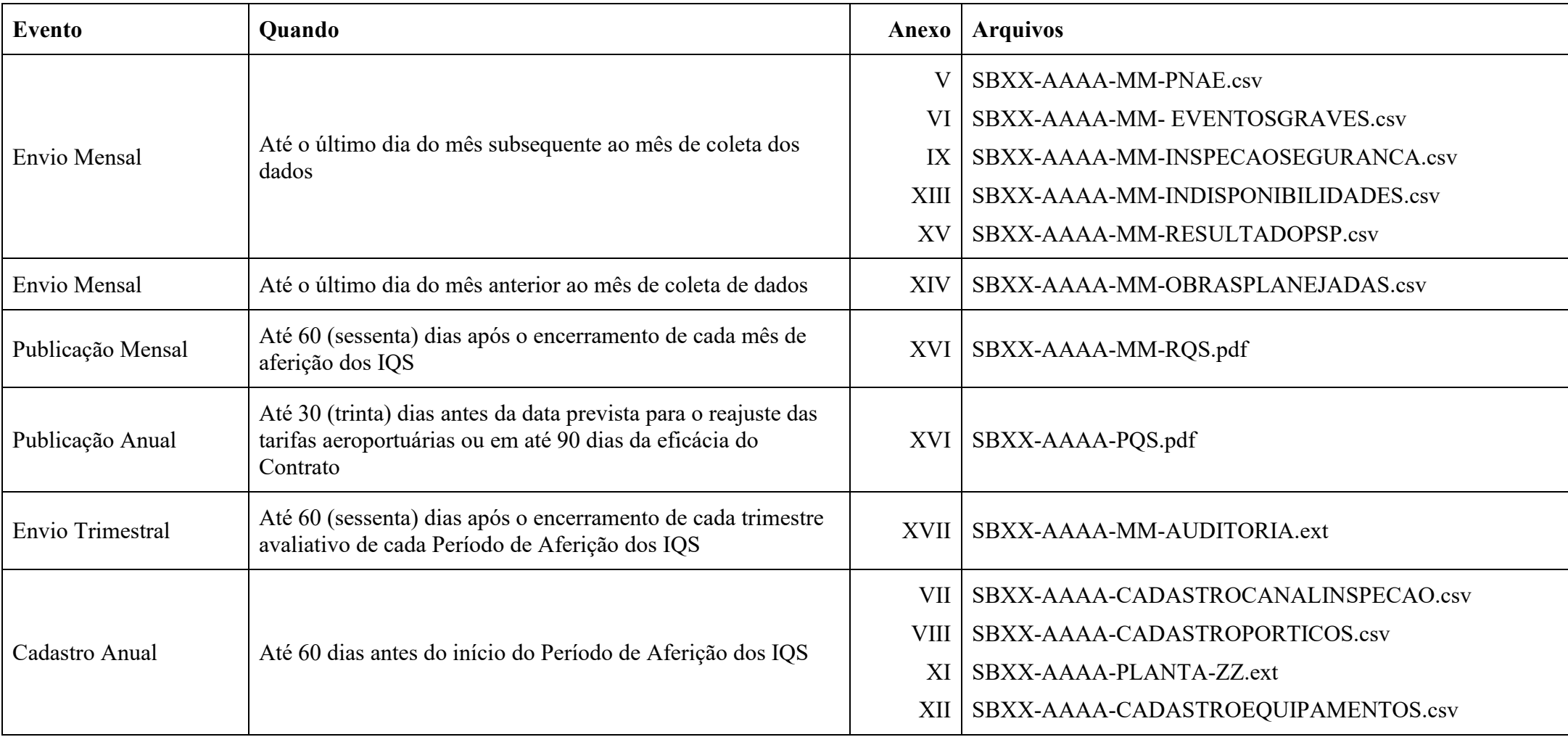

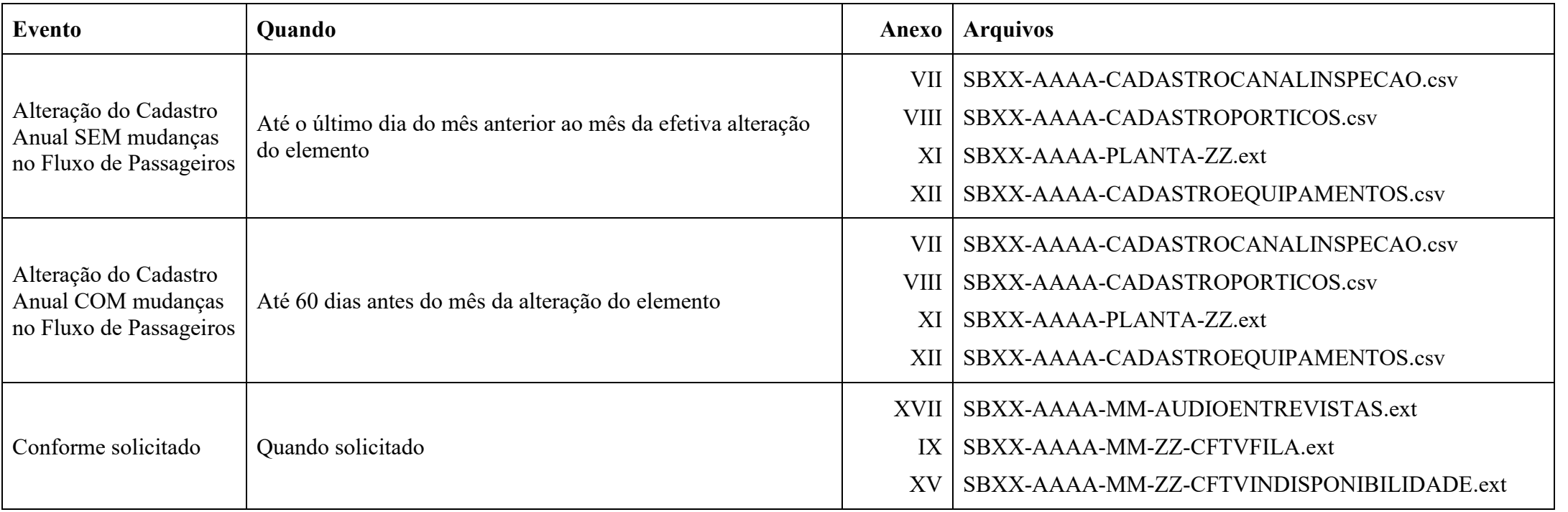

# **ANEXO II À PORTARIA Nº 6.059, DE 30 DE SETEMBRO DE 2021**

### **DICIONÁRIO DE METADADOS E EXEMPLO DE ARQUIVO QUE INFORMA OS HORÁRIOS PARA MEDIÇÃO DO TEMPO NA FILA DE INSPEÇÃO DE SEGURANÇA**

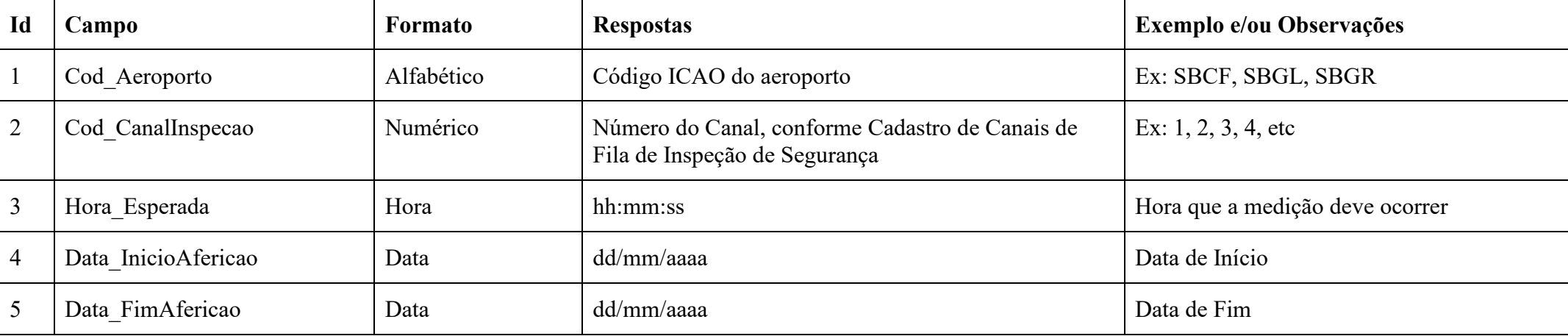

#### **Dicionário de Metadados**

### **Exemplo de Arquivo**

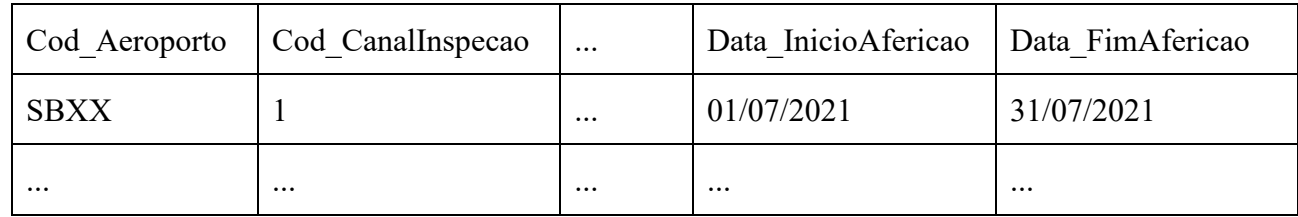

# **ANEXO III À PORTARIA Nº 6.059, DE 30 DE SETEMBRO DE 2021**

### **DICIONÁRIO DE METADADOS E EXEMPLO DE ARQUIVO QUE INFORMA OS HORÁRIOS DE NÃO MONITORAMENTO POR FLUXO DE PASSAGEIROS**

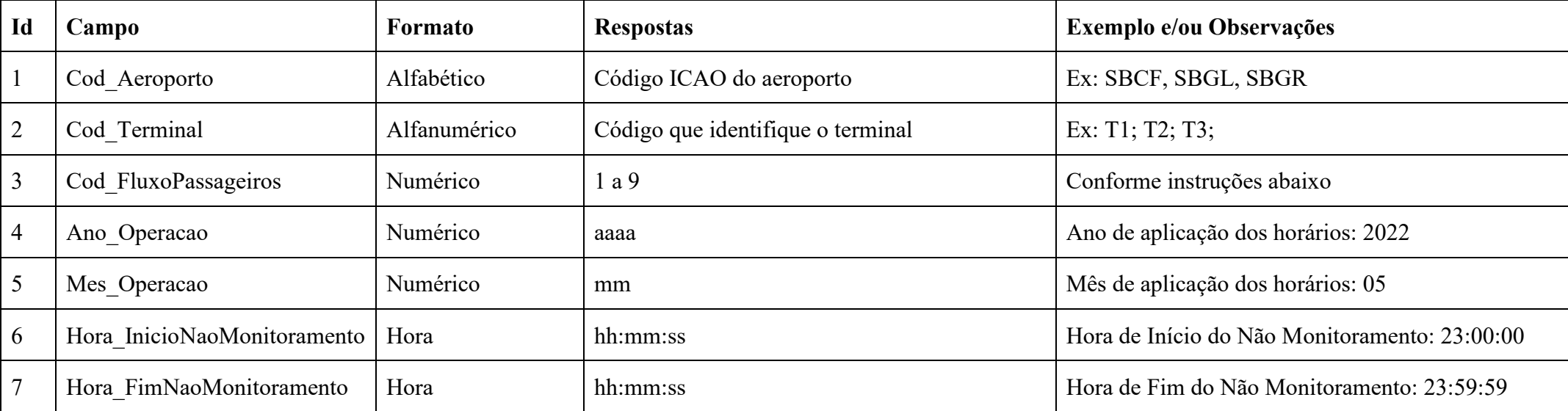

#### **Dicionário de Metadados**

## **Exemplo de Arquivo**

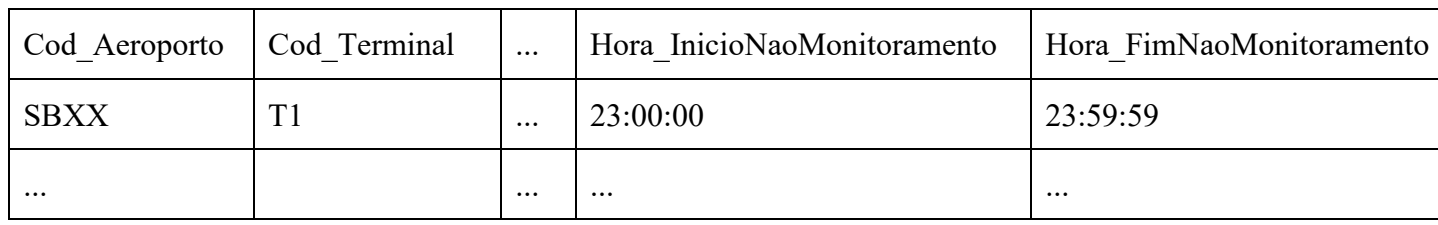

**Instruções**

1. O campo Cod\_Terminal indicará a qual terminal dado refere, e será indicado por T1 para Terminal 1, T2 para Terminal 2, T3 para Terminal 3 e assim por diante. Na existência de apenas um terminal no aeroporto, o mesmo será referenciado por T1.

2. O campo Cod\_FluxoPassageiros indicará 1 para Embarque Doméstico; 2 para Desembarque Doméstico; 3 para Embarque Internacional; 4 para Desembarque Internacional; 5 para Embarque Doméstico e Internacional; 6 para Desembarque Doméstico e Internacional; 7 para Embarque e Desembarque Doméstico; 8 para Embarque e Desembarque Internacional; e 9 para Embarque e Desembarque, Doméstico e Internacional.

3. Os campos Hora\_InicioNaoMonitoramento e Hora\_FimNaoMonitoramento conterão os horários de início e de fim do período de menor movimento para cada Fluxo de Passageiros, calculado com base na movimentação aeroportuária esperada, sendo estes horários válidos para todos os dias do mês e ano do registro.

# **ANEXO IV À PORTARIA Nº 6.059, DE 30 DE SETEMBRO DE 2021**

### **DICIONÁRIO DE METADADOS E EXEMPLO DE ARQUIVO QUE INFORMA OS VOOS A SEREM UTILIZADOS NA PROGRAMAÇÃO DE ENTREVISTAS DA PSP**

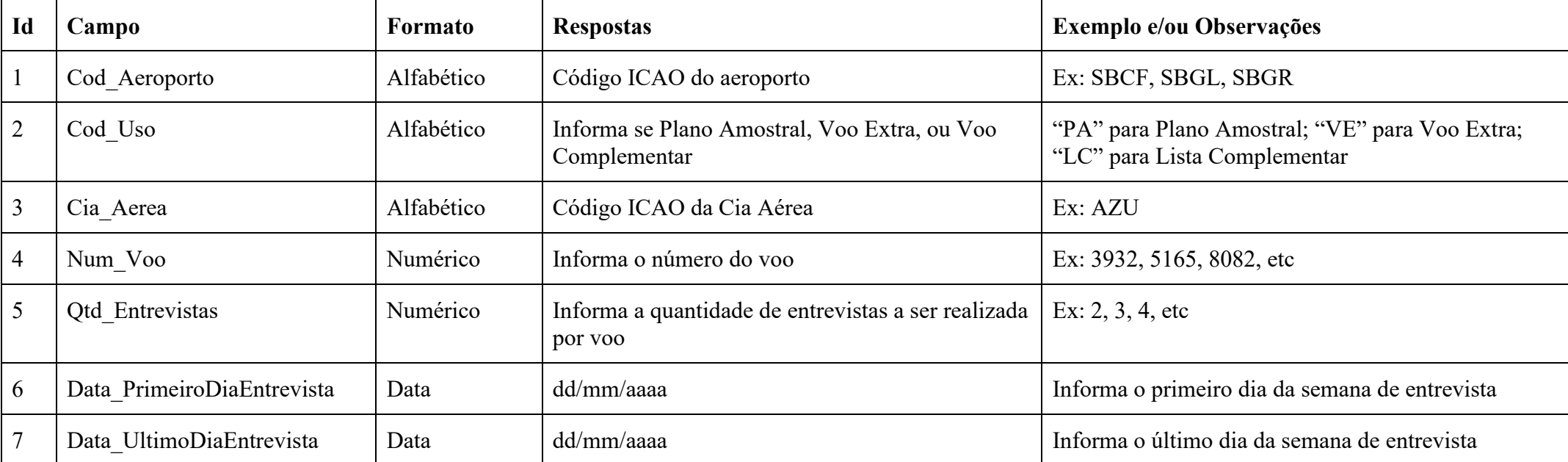

#### **Dicionário de Metadados**

## **Exemplo de Arquivo**

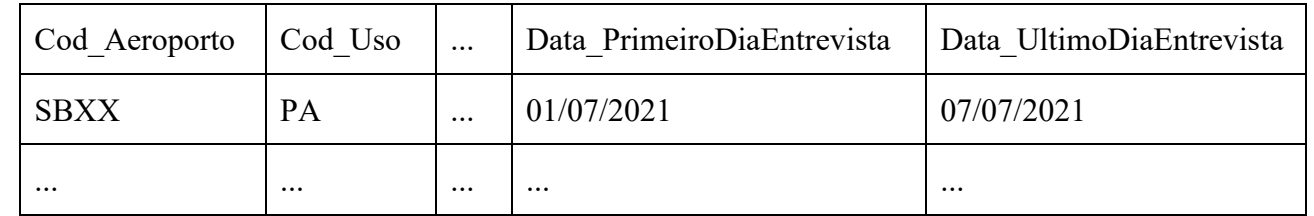

# **ANEXO V À PORTARIA Nº 6.059, DE 30 DE SETEMBRO DE 2021**

### **DICIONÁRIO DE METADADOS E EXEMPLO DE ARQUIVO PARA O RELATÓRIO IQS DE TEMPO DE ATENDIMENTO A PASSAGEIROS COM NECESSIDADE DE ASSISTÊNCIA ESPECIAL (PNAE)**

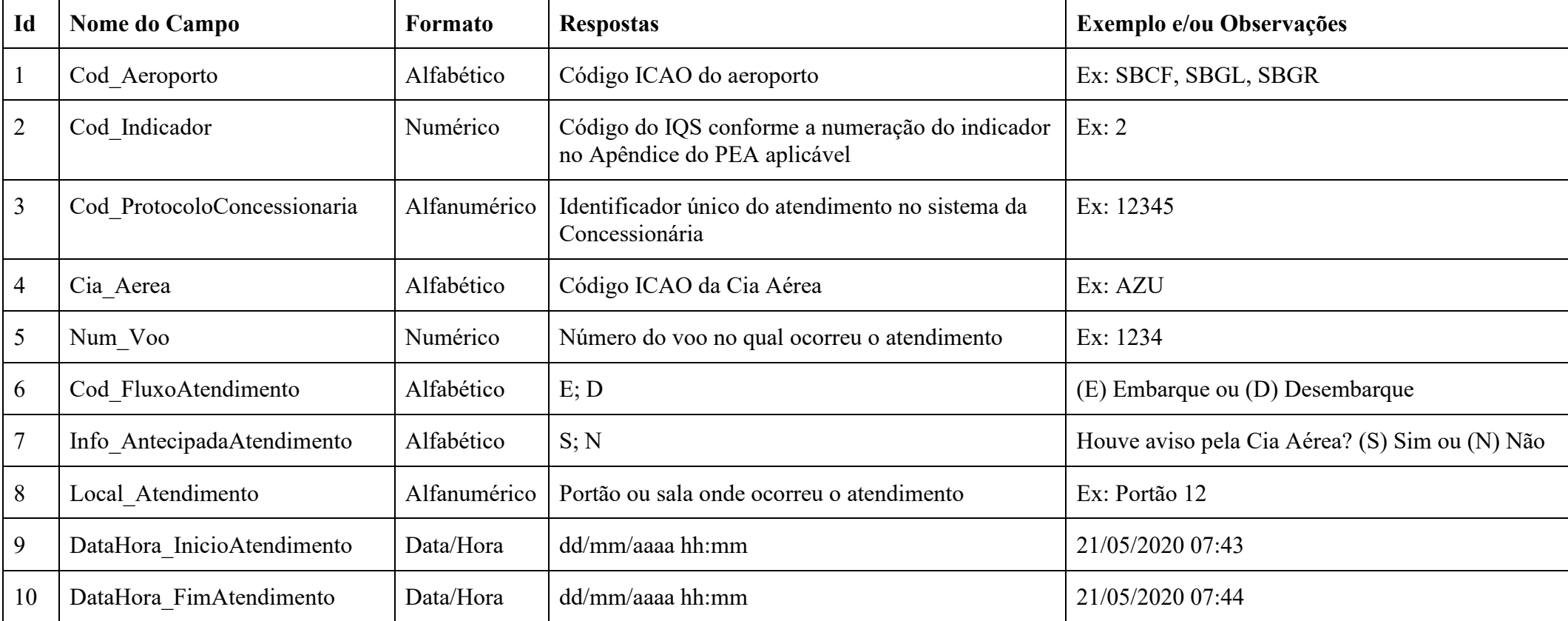

#### **Dicionário de Metadados**

#### **Exemplo de Arquivo**

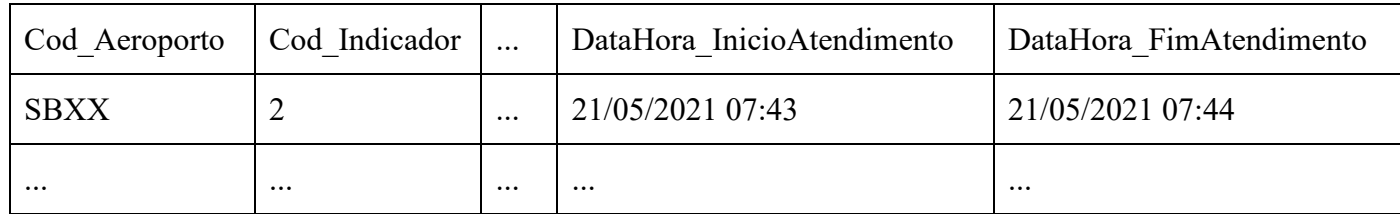

### **Instruções**

1. O arquivo enviado deve conter cabeçalho com o nome de cada campo, conforme estipulado no Dicionário de Metadados.

2. Nome do Relatório IQS: SBXX-AAAA-MM-PNAE.csv, onde AAAA e MM representam respectivamente o ano e o mês do relatório mensal (Exemplo: SBCF-2021-01-PNAE.csv)

# **ANEXO VI À PORTARIA Nº 6.059, DE 30 DE SETEMBRO DE 2021**

### **DICIONÁRIO DE METADADOS E EXEMPLO DE ARQUIVO PARA O RELATÓRIO IQS DE NÚMERO DE EVENTOS GRAVES RELATADOS**

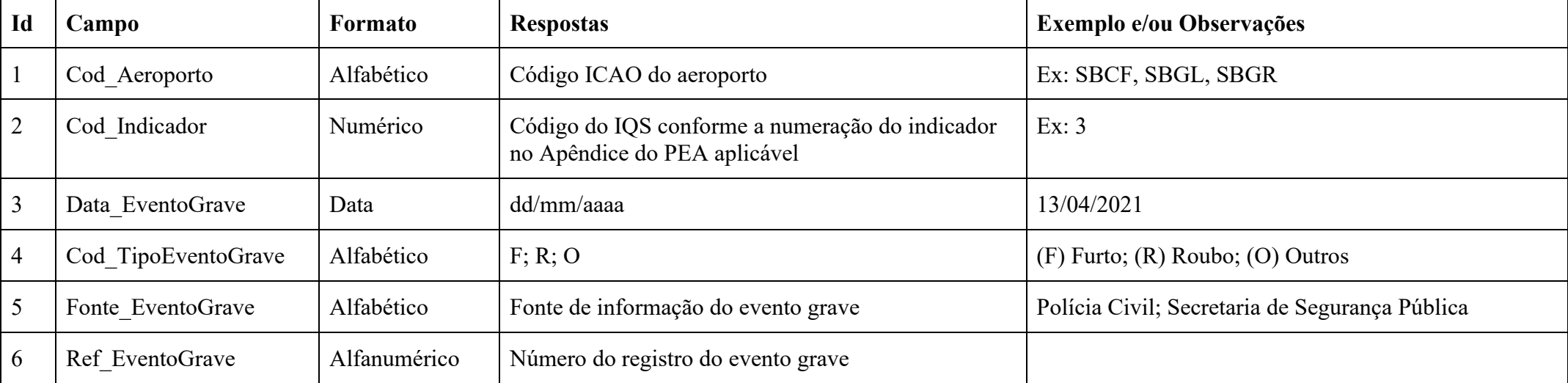

#### **Dicionário de Metadados**

## **Exemplo de Arquivo**

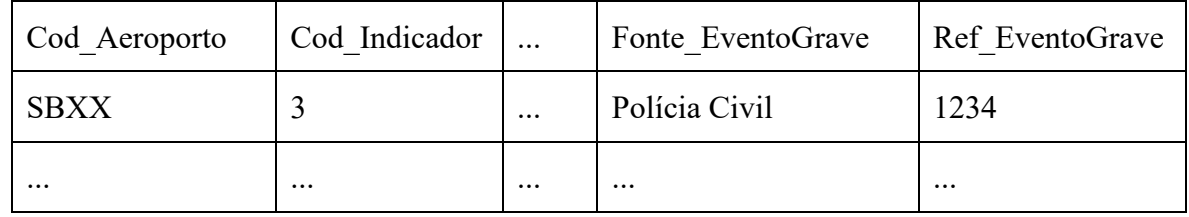

#### **Instruções**

1. O arquivo enviado deve conter cabeçalho com o nome de cada campo, conforme estipulado no Dicionário de Metadados.

2. Nome do Relatório IQS: SBXX-AAAA-MM- EVENTOSGRAVES.csv, onde AAAA e MM representam respectivamente o ano e o mês do relatório mensal (Exemplo: SBCF-2021-01- EVENTOSGRAVES.csv)

# **ANEXO VII À PORTARIA Nº 6.059, DE 30 DE SETEMBRO DE 2021**

### **DICIONÁRIO DE METADADOS E EXEMPLO DE ARQUIVO PARA O CADASTRO DE CANAIS DE INSPEÇÃO DE SEGURANÇA**

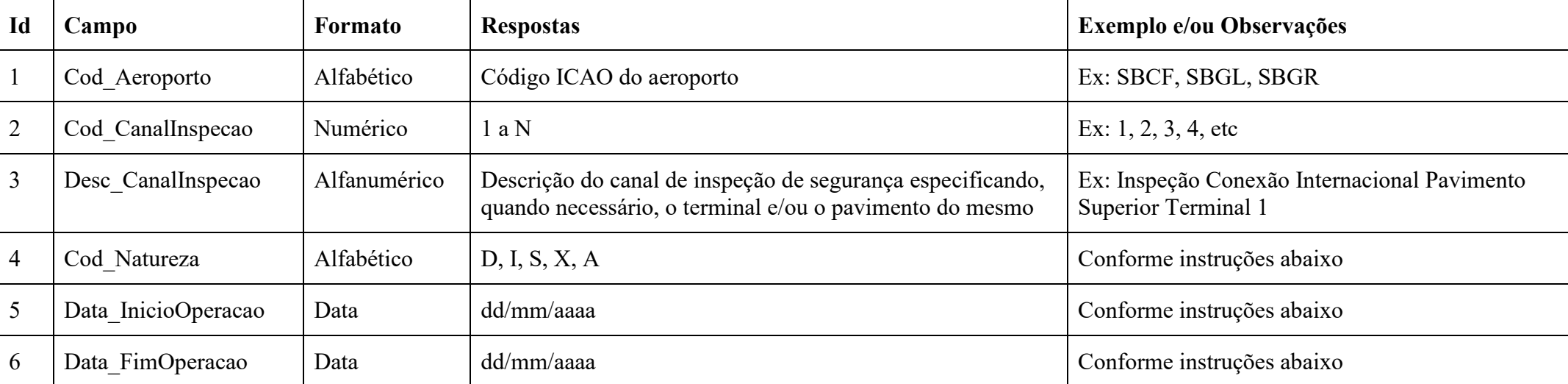

### **Dicionário de Metadados**

## **Exemplo de Arquivo**

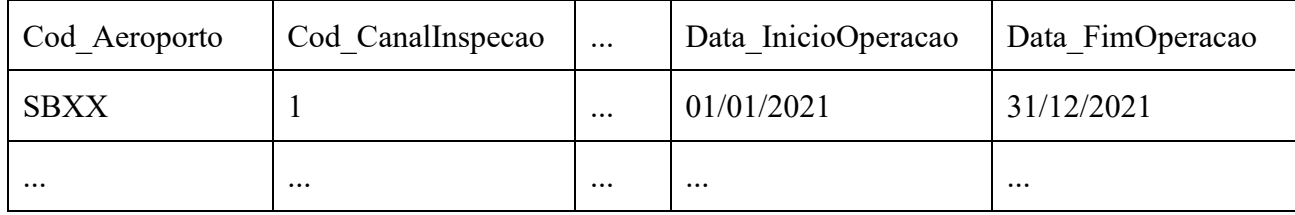

#### **Instruções**

1. O arquivo enviado deve conter cabeçalho com o nome de cada campo, conforme estipulado no Dicionário de Metadados.

2. O campo Cod\_CanalInspecao será usado na identificação do Canal de Inspeção no qual a medição do tempo de fila de inspeção foi realizada, quando do envio do Relatório IQS.

3. O campo Cod\_Natureza deverá ser preenchido com "D" para canais domésticos, "I" para canais internacionais, "S" para canais combinados, "X" para canais de conexão doméstica-internacional e "A" para canais de conexão internacional-internacional.

4. Os campos Data\_InicioOperacao e Data\_FimOperacao devem ser preenchidos considerando o período em que o Canal de Inspeção estará em operação durante o Período de Aferição dos IQS.

5. Nome do arquivo: SBXX-AAAA-CADASTROCANALINSPECAO.csv, onde AAAA representa o ano de início do Período de Aferição dos IQS. Exemplos:

a. SBPA-2020-CADASTROCANALINSPECAO.csv será usado para o cadastro do Período de Aferição dos IQS com início no mês 04/2020 e término no mês 03/2021.

b. SBCF-2021-CADASTROCANALINSPECAO.csv será usado para o cadastro relativos ao Período de Aferição dos IQS com início no mês 01/2021 e término no mês 12/2021.

# **ANEXO VIII À PORTARIA Nº 6.059, DE 30 DE SETEMBRO DE 2021**

### **DICIONÁRIO DE METADADOS E EXEMPLO DE ARQUIVO PARA O CADASTRO DE PÓRTICOS DE INSPEÇÃO DE SEGURANÇA**

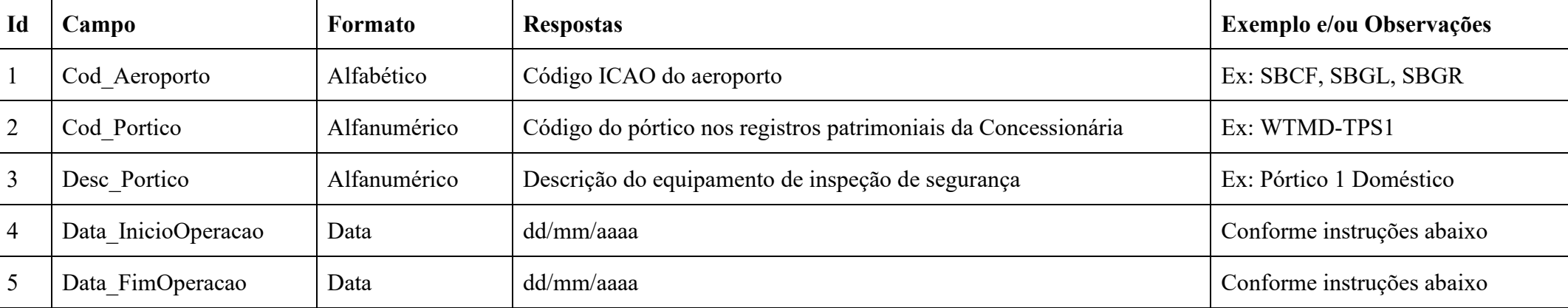

### **Dicionário de Metadados**

#### **Exemplo de Arquivo**

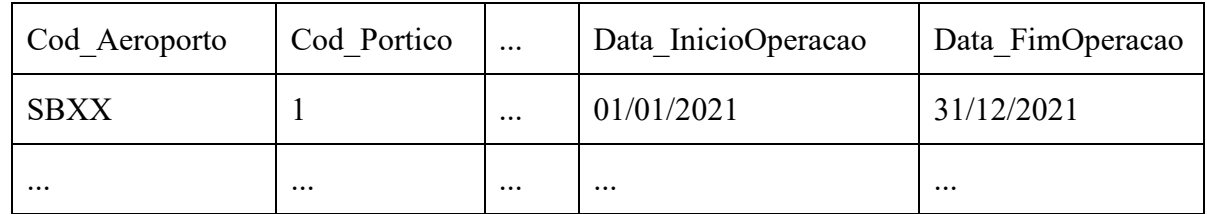

#### **Instruções**

1. O arquivo enviado deve conter cabeçalho com o nome de cada campo, conforme estipulado no Dicionário de Metadados.

2. O campo Cod\_Portico é a identificação única de cada pórtico de segurança pelo qual o passageiro deve passar no processo de inspeção de segurança.

3. Os campos Data\_InicioOperacao e Data\_FimOperacao devem ser preenchidos considerando o período em que o pórtico estará disponível para operação durante o Período de Aferição dos IQS.

4. Nome do arquivo: SBXX-AAAA-CADASTROPORTICOS.csv, onde AAAA representa o ano de início do Período de Aferição dos IQS. Exemplos:

a. SBPA-2020-CADASTROPORTICOS.csv será usado para o cadastro do Período de Aferição dos IQS com início no mês 04/2020 e término no mês 03/2021.

b. SBCF-2021-CADASTROPORTICOS.csv será usado para o cadastro do Período de Aferição dos IQS com início no mês 01/2021 e término no mês 12/2021.

# **ANEXO IX À PORTARIA Nº 6.059, DE 30 DE SETEMBRO DE 2021**

### **DICIONÁRIO DE METADADOS E EXEMPLO DE ARQUIVO PARA O RELATÓRIO IQS DE TEMPO DE FILA NA INSPEÇÃO DE SEGURANÇA**

### **Dicionário de Metadados**

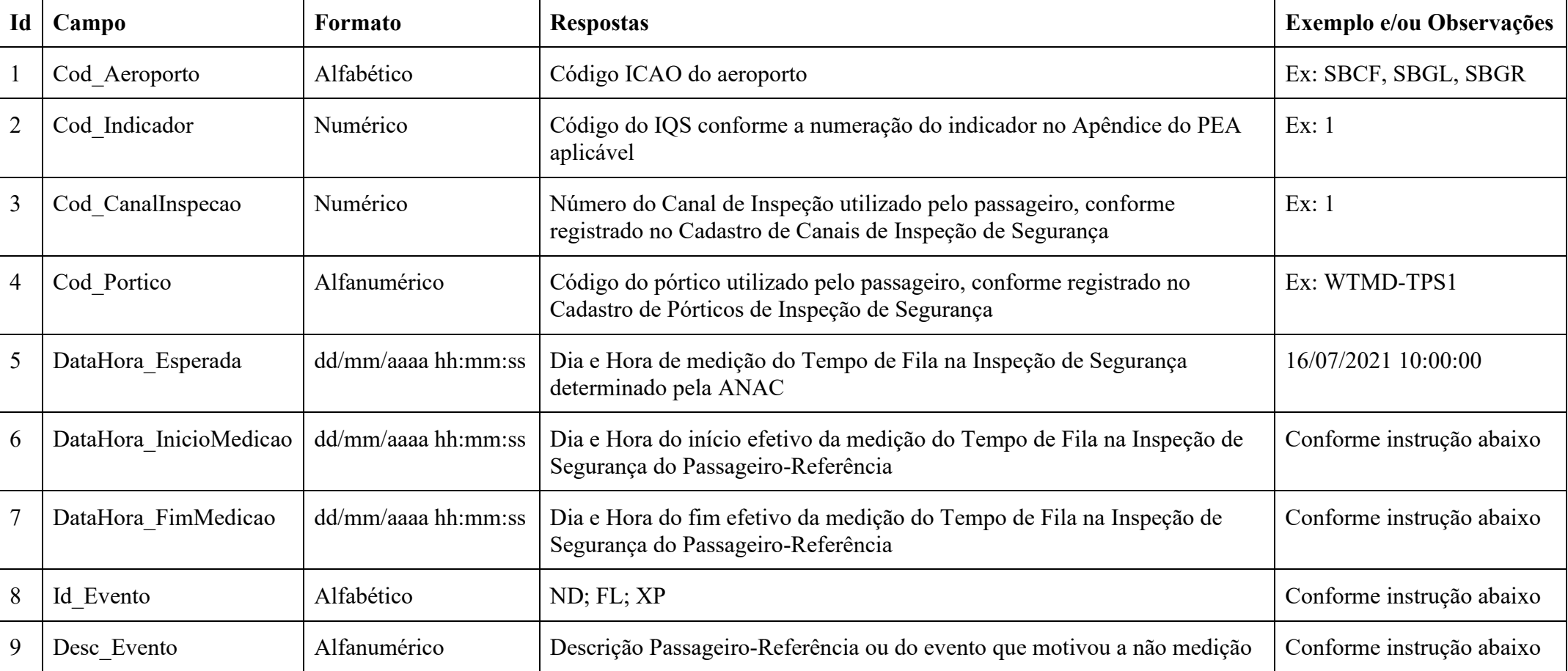

### **Exemplo de Arquivo**

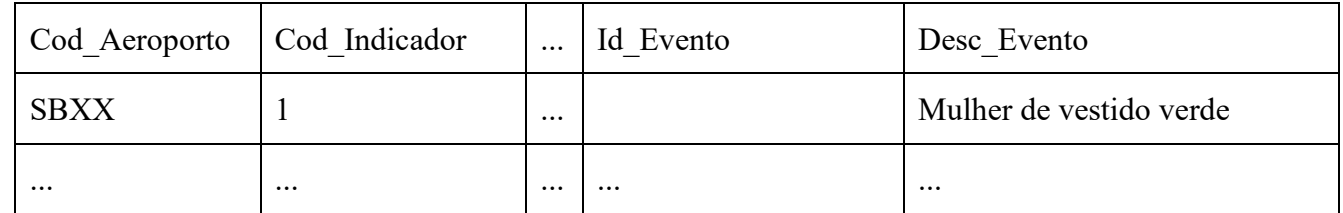

### **Instruções**

1. O arquivo enviado deve conter cabeçalho com o nome de cada campo, conforme estipulado no Dicionário de Metadados.

2. Os campos DataHora\_InicioMedicao e DataHora\_FimMedicao devem ser preenchidos quando a medição efetivamente ocorreu, e devem permanecer em branco sempre que o campo Id\_Evento for preenchido.

3. O campo Id\_Evento deve conter ND, FL ou XP caso a medição esperada não tenha ocorrido, sendo que:

a. ND deve ser usado quando o Canal de Inspeção de Segurança esteve fechado no horário da medição determinada pela ANAC.

b. FL deve ser usado quando as imagens do CFTV estiverem indisponíveis por falha no sistema de gravação do CFTV ou quando o Passageiro-Referência não prosseguir até a fila, impossibilitando a medição.

c. XP deve ser usado quando não for possível identificar um Passageiro-Referência após decorridos 60 segundos do horário de medição determinado pela ANAC.

4. O campo Desc\_Evento deve ser preenchido considerando:

a. se a medição do tempo de fila foi feita, deverá conter a descrição do Passageiro-Referência, de forma a permitir sua identificação quando forem analisadas as imagens registradas.

b. se a medição do tempo de fila não foi realizada, o campo deve conter a descrição do motivo que provocou evento.

5. Nome do Relatório IQS: SBXX-AAAA-MM-INSPECAOSEGURANCA.csv, onde AAAA e MM representam respectivamente o ano e o mês do Relatório IQS.

6. Quando solicitadas, as imagens de CFTV que comprovam as medições de Tempo de Fila na Inspeção de Segurança deverão ser enviadas em arquivo denominado SBXX-AAAA-MM-ZZ-CFTVFILA.ext, onde AAAA e MM representam respectivamente o ano e o mês, ZZ representa o número do envio do período, começando por 01, e cuja extensão segue o padrão do arquivo ZIP, RAR, TAR ou 7Z.

# **ANEXO X À PORTARIA Nº 6.059, DE 30 DE SETEMBRO DE 2021**

# **DISTRIBUIÇÃO DOS GRUPOS DE AEROPORTOS**

## **Instruções**

1. Aeroportos do Grupo 1: SBCF, SBCT, SBGL e SBSG.

2. Aeroportos do Grupo 2: todos os demais aeroportos concedidos que não pertencem ao Grupo 1.

## **ANEXO XI À PORTARIA Nº 6.059, DE 30 DE SETEMBRO DE 2021**

#### **ARQUIVOS DAS PLANTAS DE FLUXO DE PASSAGEIROS**

#### **Instruções**

1. As plantas devem ser apresentadas em formato digital, PDF e DWG.

2. Os arquivos devem ser nomeados SBXXX-AAAA-PLANTA-ZZ.pdf e SBXXX-AAAA-PLANTA-ZZ.dwg, onde

a. AAAA representa o ano do primeiro mês do Período de Aferição do IQS a que se refere o documento; e

b. ZZ é um número sequencial, caso múltiplos envios sejam feitos em um mesmo ano, ou diversos arquivos sejam enviados para permitir melhor compreensão dos diversos planos apresentados.

# **ANEXO XII À PORTARIA Nº 6.059, DE 30 DE SETEMBRO DE 2021**

## **DICIONÁRIO DE METADADOS E EXEMPLO DE ARQUIVO PARA O CADASTRO DE EQUIPAMENTOS**

### **Dicionário de Metadados**

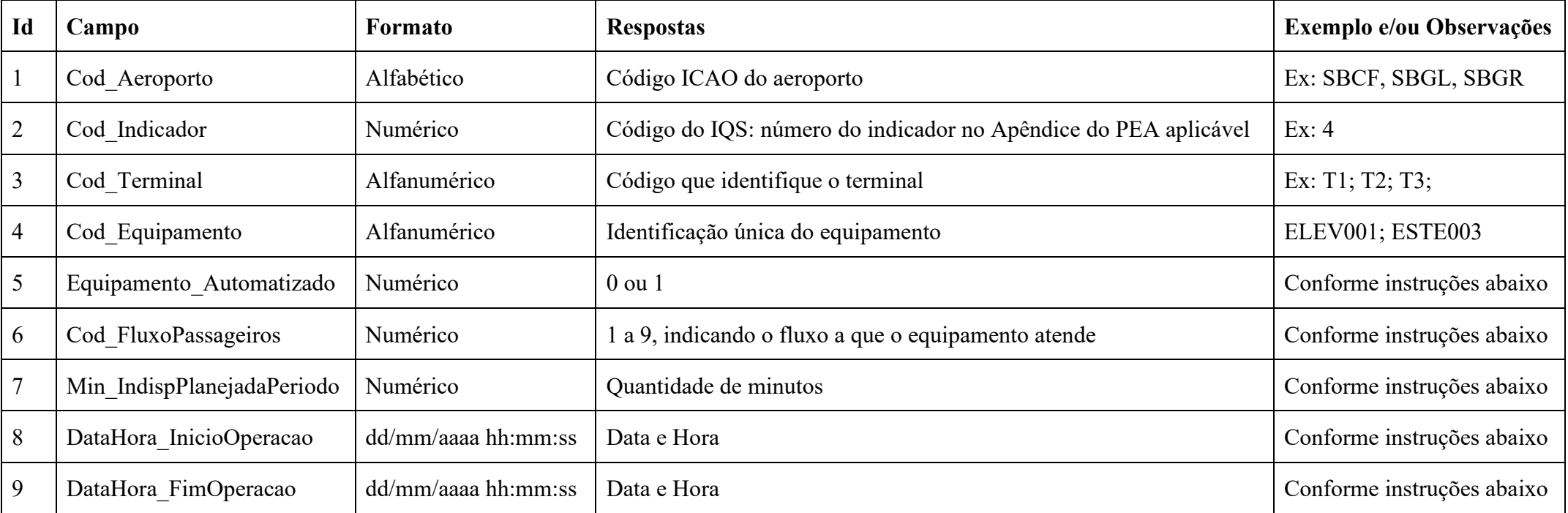

## **Exemplo de Arquivo**

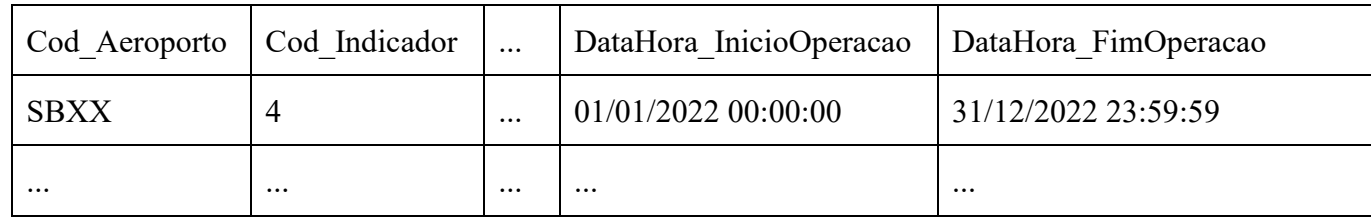

### **Instruções**

1. O arquivo enviado deve conter cabeçalho com o nome de cada campo, conforme estipulado no Dicionário de Metadados.

2. O equipamento deve estar associado ao fluxo de passageiros que ele atende conforme demonstrado nas Plantas de Fluxos de Passageiros apresentadas.

3. O campo Cod\_Terminal indicará o terminal em que o equipamento está localizado, e será indicado por T1 para Terminal 1, T2 para Terminal 2, T3 para Terminal 3 e assim por diante. Na existência de um único terminal no aeroporto, o mesmo será referenciado como T1.

4. O campo Equipamento\_Automatizado indicará:

a. O número 0 (zero) para equipamentos que não relatem sua parada ou indisponibilidade de forma automatizada, ou

b. O número 1 (um) para equipamentos que informam automaticamente suas paradas e indisponibilidades para um sistema central de controle e informação.

5. O campo Cod\_FluxoPassageiros indicará 1 para Embarque Doméstico; 2 para Desembarque Doméstico; 3 para Embarque Internacional; 4 para Desembarque Internacional; 5 para Embarque Doméstico e Internacional; 6 para Desembarque Doméstico e Internacional; 7 para Embarque e Desembarque Doméstico; 8 para Embarque e Desembarque Internacional; e 9 para Embarque e Desembarque, Doméstico e Internacional.

6. O campo Min\_IndispPlanejadaPeriodo deve ser preenchido com a quantidade de minutos de parada planejada previstos para o período compreendido entre campos DataHora\_InicioOperacao e DataHora\_FimOperacao.

a. Para os aeroportos do Grupo 1, o campo deve ser preenchido com o valor "0".

7. Os campos DataHora\_InicioOperacao e DataHora\_FimOperacao devem observar o Período de Aferição dos IQS sendo que a data e hora registrada no campo DataHora\_FimOperacao deve ser sempre posterior à data e hora registrada no DataHora\_InicioOperacao.

8. A disponibilização, durante o Período de Aferição dos IQS, de um equipamento para uso não cadastrado anteriormente ou a modificação do momento em que um equipamento foi disponibilizado conforme registrado no campo DataHora\_InicioOperacao poderá ser feita mediante envio de atualização do Cadastro de Equipamentos.

9. A desativação de um equipamento, durante o Período de Aferição dos IQS, para uma data diferente da cadastrada anteriormente em DataHora\_FimOperacao, poderá ser feita mediante envio de atualização do Cadastro de Equipamentos, que informe, no campo DataHora FimOperacao, o momento em que aquele equipamento deixará de estar disponível para uso.

10. Um mesmo equipamento pode ser cadastrado para períodos distintos, descontínuos, dentro do Período de Aferição dos IQS, desde que separado pela sua data e hora de início e fim de operação.

a. Um mesmo equipamento ELEV001 pode ser registrado com início em 01/01/2022 00:00:00 e fim em 31/03/2022 23:59:59, e novamente registrado com início em 01/05/2022 00:00:00 e fim em 31/12/2022 23:59:59, em duas linhas diferentes no arquivo de cadastro.

11. Nome do arquivo: SBXX-AAAA-CADASTROEQUIPAMENTOS.csv, onde AAAA representa o ano de início do período de aferição dos IQS.

### **ANEXO XIII À PORTARIA Nº 6.059, DE 30 DE SETEMBRO DE 2021**

### **DICIONÁRIO DE METADADOS E EXEMPLO DE ARQUIVO PARA O RELATÓRIO IQS DE INDISPONIBILIDADES EM EQUIPAMENTOS**

# Id Campo **Formato Respostas Respostas Exemplo e/ou Observações** 1 | Cod Aeroporto | Alfabético | Código ICAO do aeroporto | Ex: SBCF, SBGL, SBGR 2 Cod Equipamento Alfanumérico Identificação do equipamento ELEV001; ESTE003; ESCA005 3 Cod TipoIndisp Alfabético Tipo de Indisponibilidade Grupo 1: R, I, L, conforme instruções abaixo Grupo 2: O, P, R, conforme instruções abaixo 4 DataHora InicioIndisp dd/mm/aaaa hh:mm:ss Data e Hora Data e Data e Data e hora exata do início do problema 5 DataHora FimIndisp dd/mm/aaaa hh:mm:ss Data e Hora Data Data e Data e hora exata de solução do problema 6 Ref Indisp Alfanumérico Identificador ou Código gerado no sistema de manutenção que permita rastreabilidade do evento nos sistemas OS123456 7 Obs\_Indisp Alfanumérico Breve explicação do evento

#### **Dicionário de Metadados**

### **Exemplo de Arquivo**

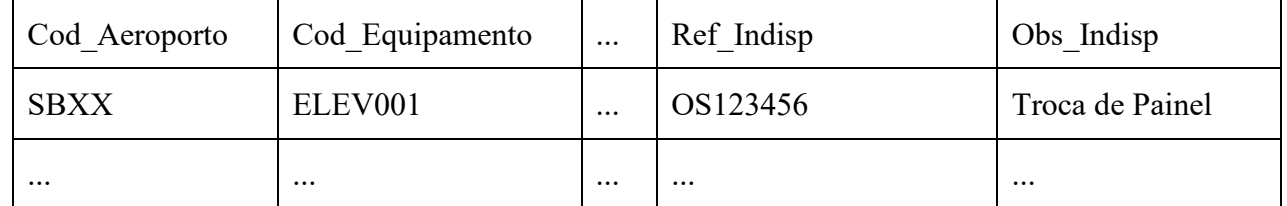

#### **Instruções**

1. O arquivo enviado deve conter cabeçalho com o nome de cada campo, conforme estipulado no Dicionário de Metadados.

2. O campo Cod\_Equipamento deve manter estrita correlação com os equipamentos previamente cadastrados e em operação no período em que a indisponibilidade é informada.

3. O campo Cod\_TipoIndisponibilidade será classificado conforme o Grupo do Aeroporto:

a. Grupo 1, deve usar as classificações R (Real), I (Intervenção devido a obras) ou L (Planejadas de longa duração-24h); e

b. Grupo 2, deve usar a classificação R (Real), P (Planejada) ou O (Outros Motivos).

4. Todas as indisponibilidades nos equipamentos registrados no Cadastro de Equipamentos devem ser informadas.

5. Nome do Relatório IQS: SBXX-AAAA-MM-INDISPONIBILIDADES.csv, onde AAAA e MM representam respectivamente o ano e o mês do relatório mensal de indisponibilidades.

6. Quando solicitadas, as imagens de CFTV que comprovem os momentos de início e de fim das indisponibilidades registradas no Relatório IQS deverão ser enviadas em arquivo denominado SBXX-AAAA-MM-ZZ-CFTVINDISPONIBILIDADE.ext, onde AAAA e MM representam respectivamente o ano e o mês, ZZ representa o número do envio do período, começando por 01, e cuja extensão segue o padrão do arquivo ZIP, RAR, TAR ou 7Z.

# **ANEXO XIV À PORTARIA Nº 6.059, DE 30 DE SETEMBRO DE 2021**

### **DICIONÁRIO DE METADADOS E EXEMPLO DE ARQUIVO PARA O CADASTRO DE OBRAS QUE GERAM INDISPONIBILIDADES EM EQUIPAMENTOS OU CADASTRO DE MANUTENÇÃO PLANEJADA DE LONGA DURAÇÃO**

#### **Dicionário de Metadados**

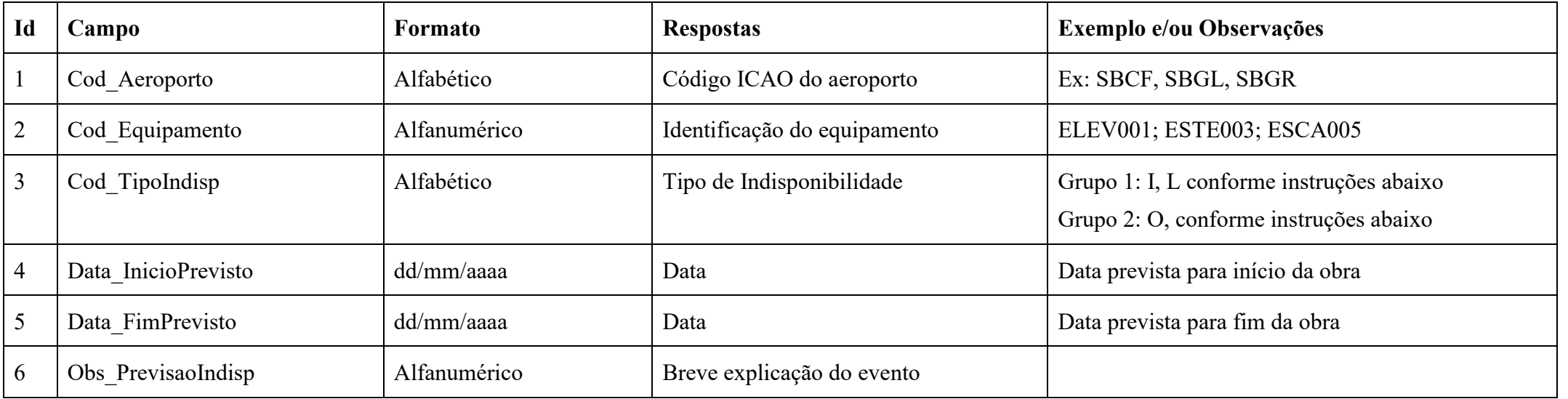

#### **Exemplo de Arquivo**

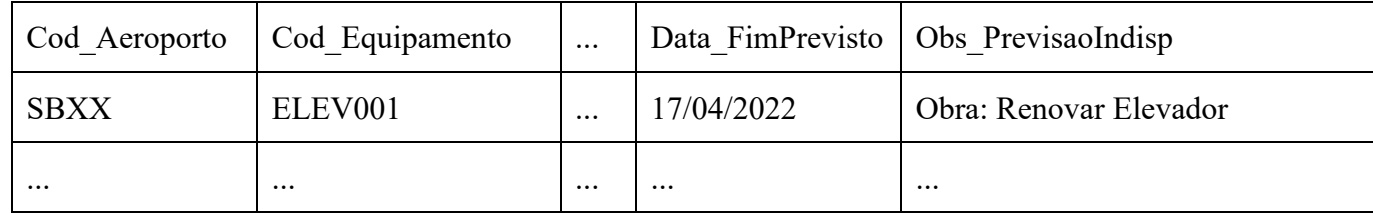

1. O arquivo enviado deve conter cabeçalho com o nome de cada campo, conforme estipulado no Dicionário de Metadados.

2. O campo Cod\_Equipamento deve manter estrita correlação com os equipamentos previamente cadastrados e em operação no período em que a indisponibilidade é informada.

3. O campo Cod\_TipoIndisp será classificado conforme o Grupo do Aeroporto:

a. Grupo 1, deve usar a classificação I (Intervenção devido a obras) ou L (Planejadas de longa duração - 24h); e

b. Grupo 2, deve usar a classificação O (Outros Motivos).

4. Nome do arquivo: SBXX-AAAA-MM-OBRASPLANEJADAS.csv, onde AAAA e MM representam respectivamente o ano e o mês da obra ou da parada planejada, conforme declarado no campo Cod\_TipoIndisp.

### **ANEXO XV À PORTARIA Nº 6.059, DE 30 DE SETEMBRO DE 2021**

### **DICIONÁRIO DE METADADOS E EXEMPLO DE ARQUIVO PARA O RELATÓRIO IQS DA PESQUISA DE SATISFAÇÃO DE PASSAGEIROS (PSP)**

#### **Instruções**

1. A pesquisa somente poderá ocorrer quando o entrevistado for identificado pelo entrevistador como apto a participar da pesquisa em razão da companhia aérea, do número e do dia do voo, em conformidade com o Plano Amostral ou com a Lista Extra de Voos.

2. Antes de iniciar a gravação, o passageiro deverá ser informado que a pesquisa:

a. é realizada por determinação da Agência Nacional de Aviação Civil (ANAC); e

b. observa a Lei Geral de Proteção de Dados (LGPD); e

c. será gravada.

3. Após a concordância do entrevistado o entrevistador deverá iniciar a gravação e registrar o áudio da confirmação verbal, pelo passageiro, de cada um dos termos do item 2 acima.

4. Além disso, o entrevistador deverá informar ao passageiro:

a. que as informações registradas durante a entrevista serão enviadas à ANAC, à Administração do aeroporto, à empresa de auditoria externa independente; e

b. que o passageiro poderá ser contatado com o único objetivo de confirmar a participação na pesquisa; e

c. a escala de respostas esperadas.

5. O entrevistador poderá:

a. Apresentar novamente a escala de respostas durante a entrevista.

b. Explicar o conceito de conexão, por exemplo, ao exemplificar como sendo a situação em que o passageiro realiza o desembarque naquele aeroporto e aguarda o embarque em um novo voo, desde que não apresente novas perguntas ao entrevistado para qualificar a conexão.

6. Campos cujo nome começam por "IQS\_" fazem referência à tabela dos Indicadores de Qualidade de Serviço (IQS) presente no Apêndice do PEA aplicável.

7. A tabela de Dicionário de Perguntas e Metadados detalha os campos a serem observados e as perguntas devem ser realizadas na forma e redação exigidas conforme a coluna "Pergunta a ser realizada".

a. A realização de algumas perguntas pode ser condicionada à resposta do passageiro à outra pergunta.

b. Alguns campos devem ser preenchidos pelo entrevistador, e não representam perguntas a serem respondidas pelo passageiro.

8. A tabela Tipos de Entrevista define a ordem de apresentação das perguntas ao passageiro. O rodízio de apresentação das perguntas ao passageiro é definido pela aplicação alternada e igualmente proporcional de cada tipo de entrevista, assumindo até  $\pm 5\%$  (mais ou menos cinco pontos percentuais) de variação, observando o quantitativo de entrevistas exigidas em cada mês.

9. A entrevista deverá ser aplicada a passageiros que estejam próximos ao portão em que está programado o embarque para o voo selecionado.

10. O entrevistador deverá registrar resposta com valor 0 (zero) caso o entrevistado:

a. responda em uma escala inadequada para a pergunta;

b. alegue não saber responder a pergunta;

c. alegue não haver utilizado o serviço; ou

d. prefira não responder a pergunta.

11. Valores de resposta informados como 0 (zero) representam nãorespostas, e serão expurgados dos cálculos do indicador.

12. O Relatório IQS a ser enviado à ANAC deverá conter, na primeira linha, o nome de cada campo a que se refere aquela informação e, a partir da segunda linha, as respostas dadas pelo passageiro em cada coluna relativa ao item a ser preenchido.

13. O Relatório IQS com os dados registrados nas entrevistas deverá ser nomeado SBXX-AAAA-MM-RESULTADOPSP.csv, AAAA e MM representam respectivamente o ano e o mês da realização da pesquisa de satisfação.

14. Cada entrevista deverá ser gravada em arquivo de áudio a ser nomeado SBXX-Z-NVOOEEE-AAAAMMDD-HHMM-NN.ext, sendo:

a. SBXX o código ICAO do aeroporto;

b. Z o tipo de entrevista aplicado na pesquisa;

c. NVOO o número voo;

d. EEE o código ICAO da empresa aérea;

e. AAAA o ano, MM o mês, DD o dia, HH a hora e MM o minuto referente ao início da respectiva pesquisa.

f. NN um número sequencial caso haja mais de uma entrevista para um mesmo tipo, voo, cia aérea, ano, mês dia, hora e minuto.

15. Os arquivos de áudio poderão ser gravados nos formatos das extensões .mp3 ou .wav. Quando solicitados, os arquivos deverão ser enviados à ANAC com o nome SBXX-AAAA-MM-AUDIOENTREVISTAS.ext, em formato compactado no padrão ZIP, RAR ou 7Z.

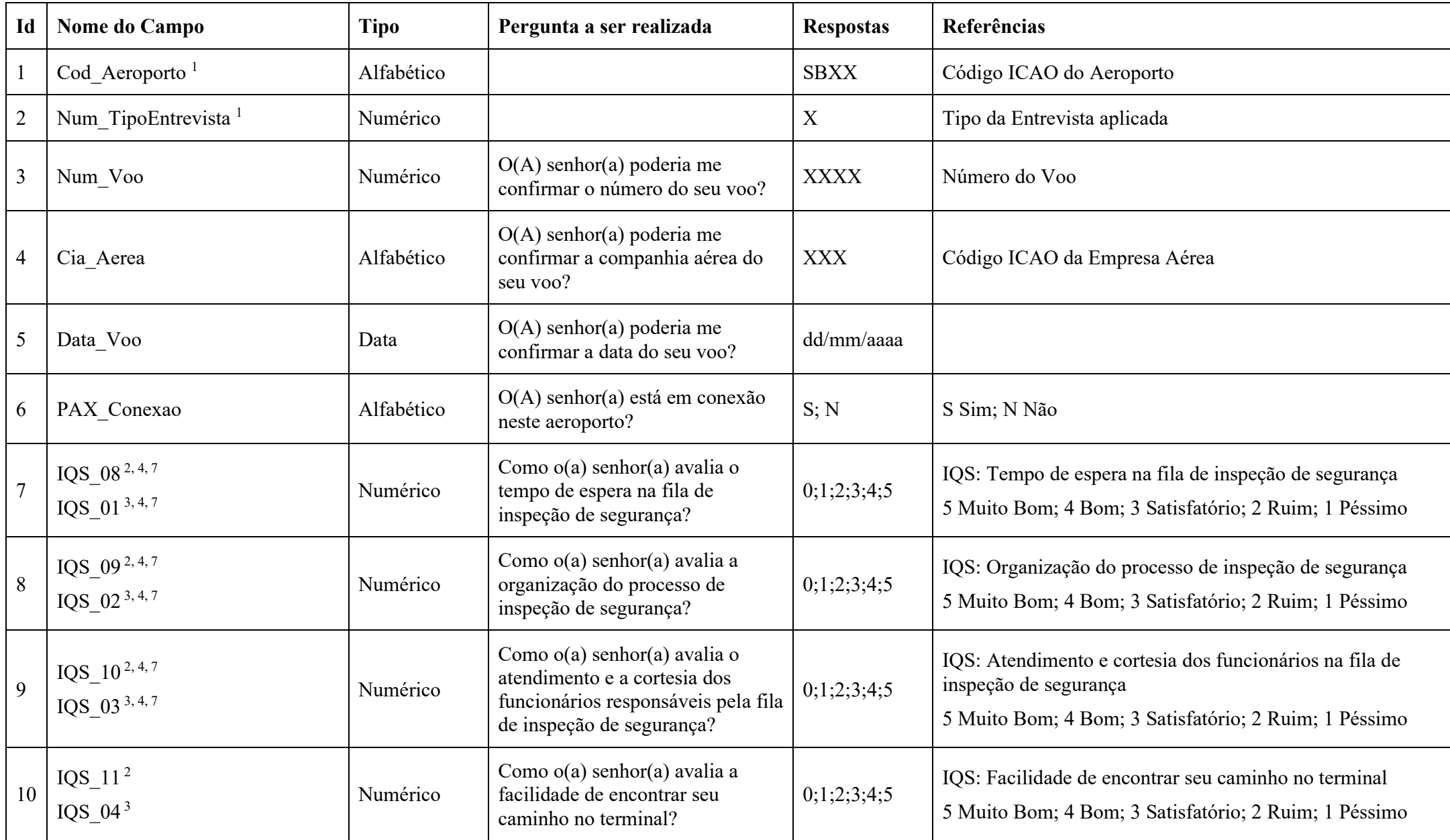

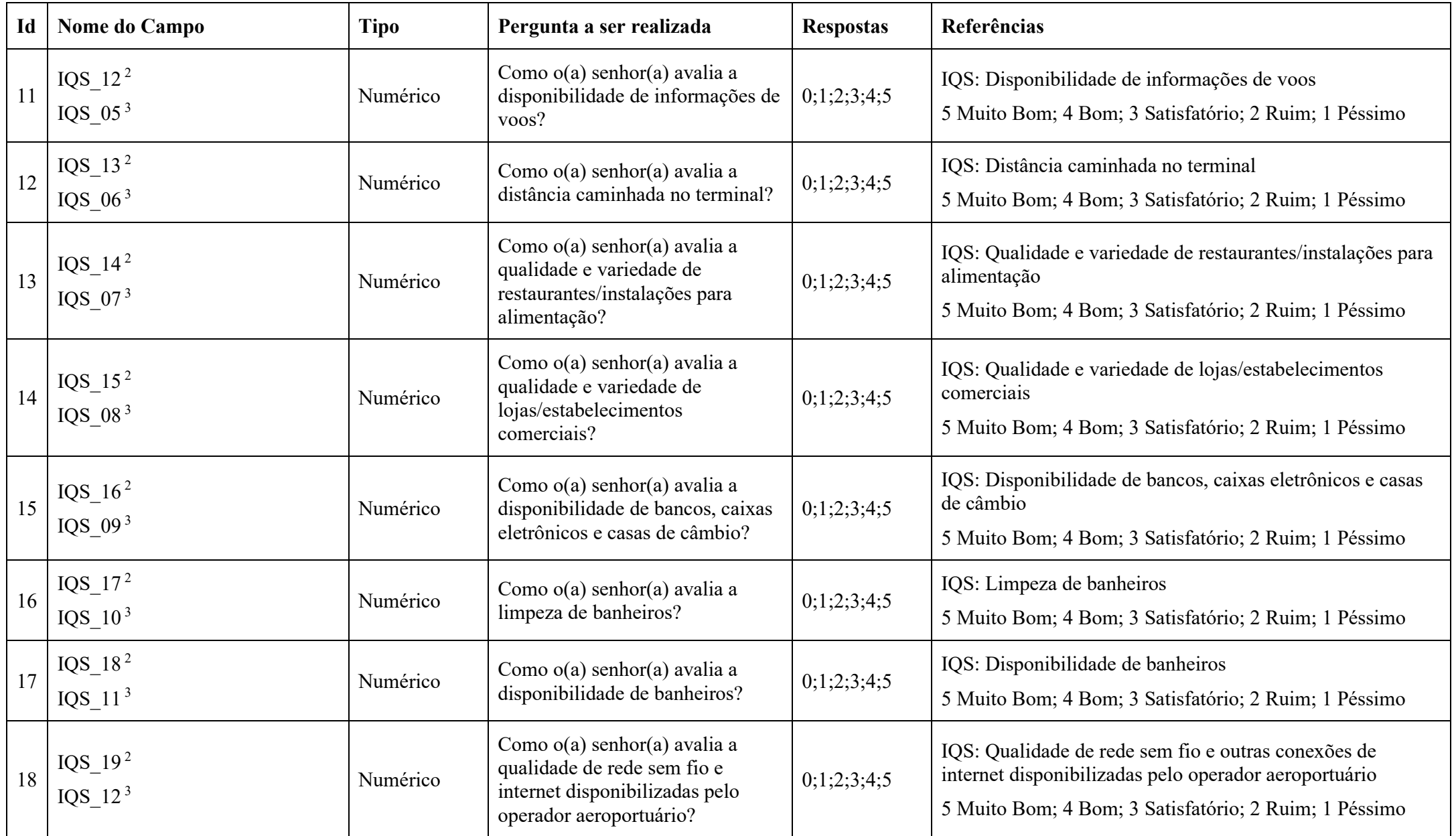

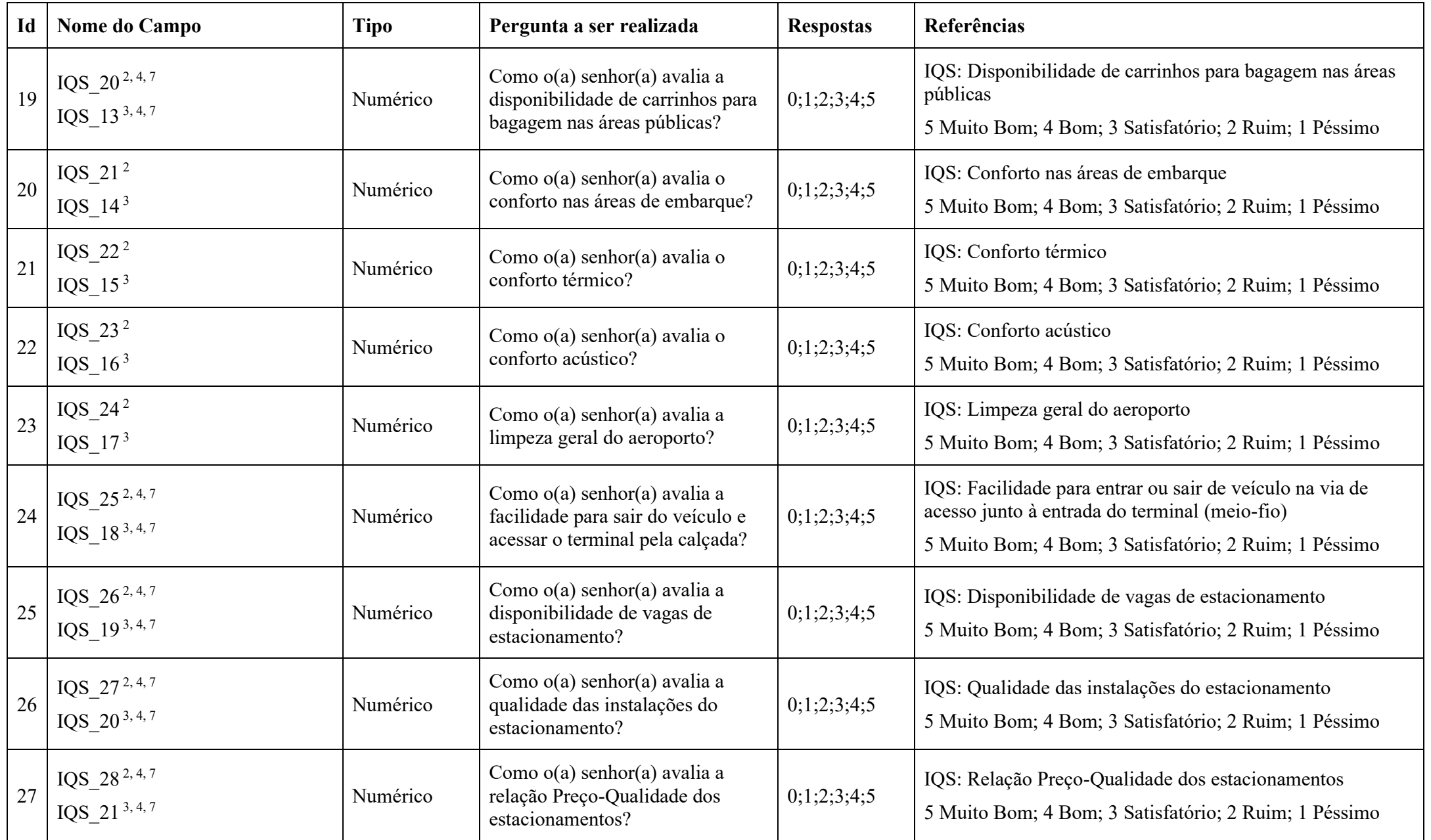

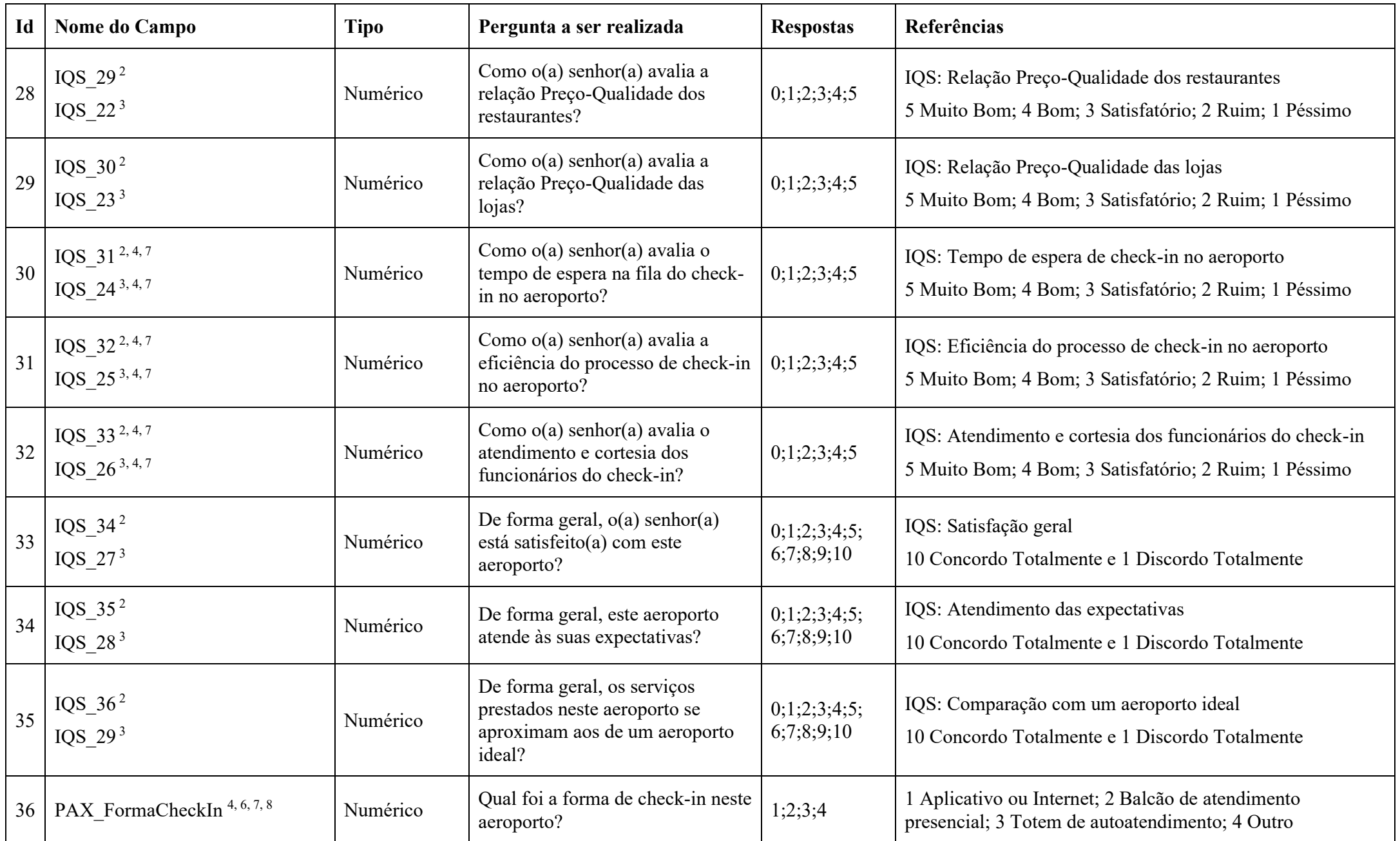

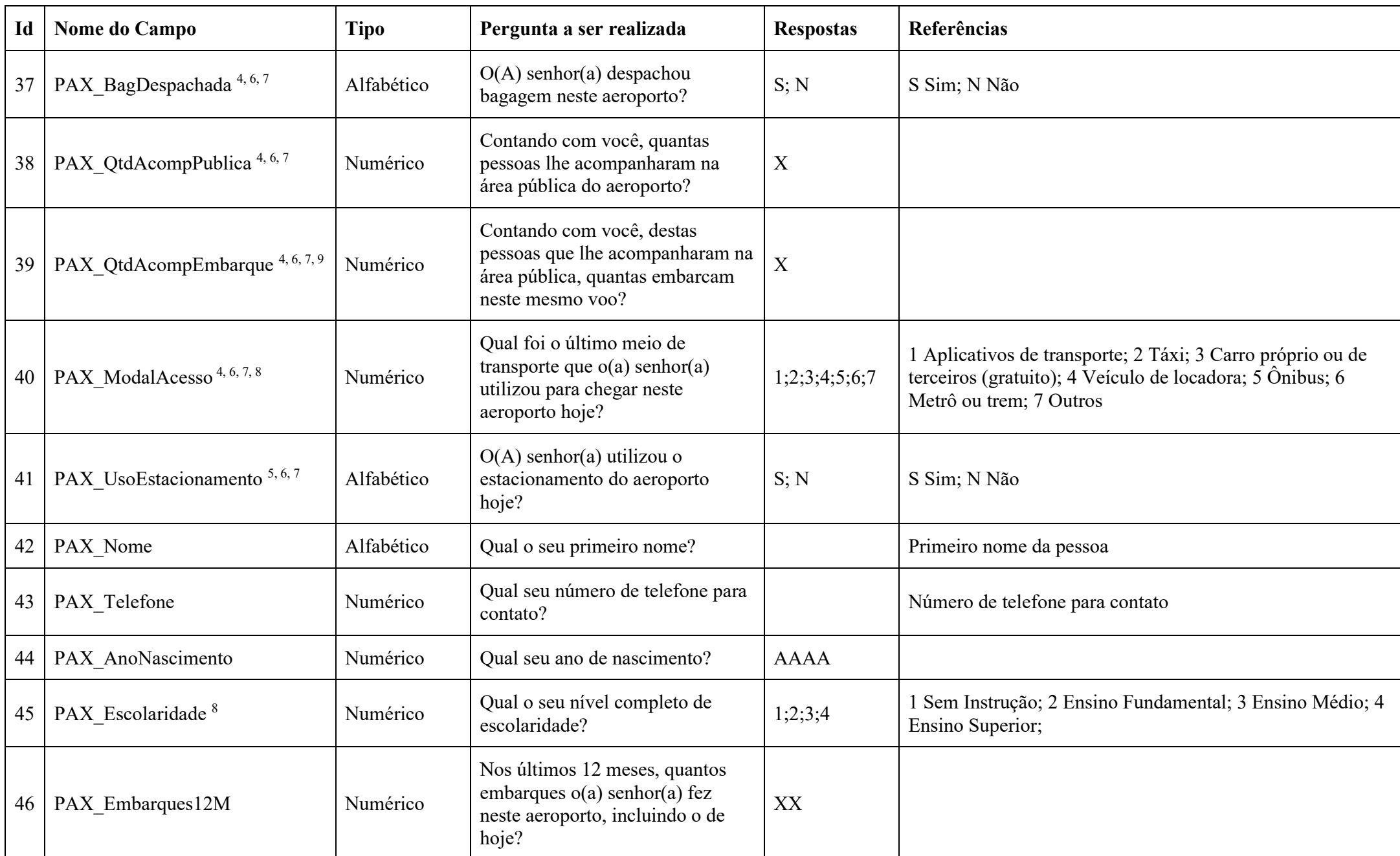

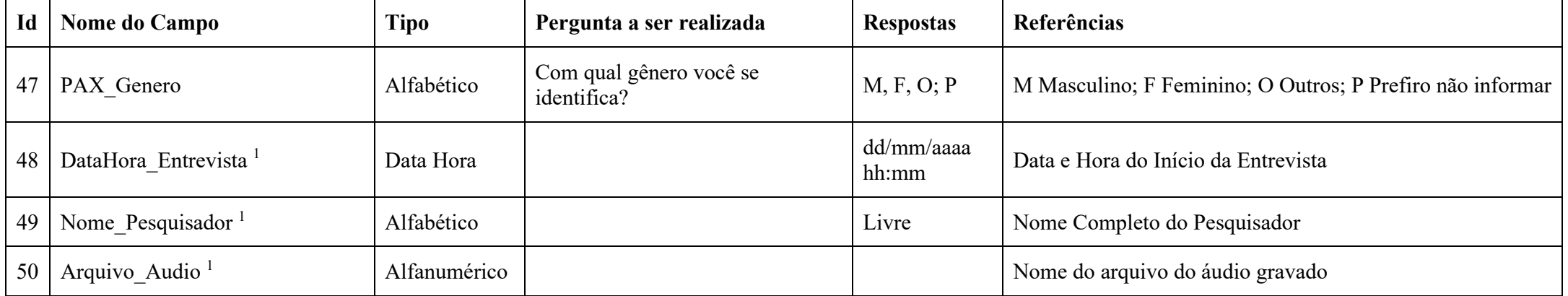

1. Estes campos não são objeto de pergunta ao passageiro.

2. Aplicável aos aeroportos de SBBR, SBGR, SBKP e aqueles enquadrados na faixa de movimentação anual de passageiros igual ou superior a 5 mi/pax, conforme previsto no Contrato de Concessão.

3. Aplicável aos aeroportos enquadrados na faixa de movimentação anual de passageiros igual ou superior a 1 mi/pax e inferior a 5 mi/pax, conforme previsto no Contrato de Concessão.

4. Somente se a resposta à pergunta do item PAX\_Conexao for "Não" é que as perguntas relativas aos campos IQS\_08 <sup>2</sup>/IQS\_01 <sup>3</sup>, IQS\_09 <sup>2</sup>/IQS\_02 <sup>3</sup>, IQS\_10 <sup>2</sup>/IQS\_03 <sup>3</sup>, IQS\_20 <sup>2</sup>/IQS\_13 <sup>3</sup>, IQS\_25 <sup>2</sup>/IQS\_18 <sup>3</sup>, IQS\_26 <sup>2</sup>/IQS\_19 <sup>3</sup>, IQS\_27 <sup>2</sup>/IQS\_20 <sup>3</sup>, IQS\_28 <sup>2</sup>/IQS\_21 <sup>3</sup>, IQS\_31 <sup>2</sup>/IQS\_24 <sup>3</sup>, IQS\_32 <sup>2</sup>/IQS\_25 <sup>3</sup>, IQS\_33 <sup>2</sup>/IQS\_26 <sup>3</sup>, PAX\_FormaCheckIn, PAX\_BagDespachada, PAX\_QtdAcompPublica, PAX\_OtdAcompEmbarque e PAX\_ModalAcesso devem ser realizadas.

5. Somente se a resposta ao item PAX\_Conexao for "Não" e a resposta ao item PAX\_ModalAcesso for "3 Carro próprio ou de terceiros (gratuito)": a pergunta PAX\_UsoEstacionamento deve ser realizada.

6. Estas perguntas somente devem ser realizadas mediante solicitação em Ofício, emitido com no mínimo 30 dias de antecedência, que determinará os meses de sua realização.

7. Deverá ser registrada a resposta com valor 0 (zero) caso o entrevistado não seja submetido à pergunta, como ocorre quando o passageiro está em conexão, ou quando a pergunta não foi solicitada pela ANAC.

8. Ao questionar o passageiro sobre sua forma de check-in, seu modal de acesso e sua escolaridade, conforme os campos PAX FormaCheckIn, PAX ModalAcesso e PAX Escolaridade, respectivamente, o entrevistador deverá informar ao passageiro as respostas possíveis constantes na coluna denominada Referências, da tabela de Dicionário de Perguntas e Metadados.

9. Somente se a resposta à pergunta do item PAX\_QtdAcompPublica for maior que zero é que a pergunta relativa ao item PAX QtdAcompEmbarque deve ser realizada.

### **Tipos de Entrevista para os Aeroportos SBAR, SBBR, SBCY, SBGR, SBJP, SBKP, SBMO, SBRF e SBVT**

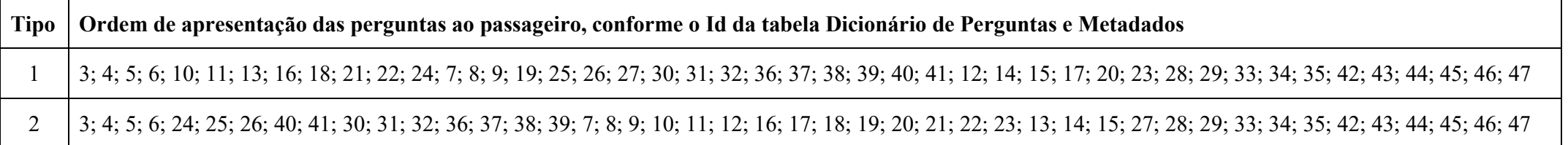

### **Exemplo de Arquivo os Aeroportos SBAR, SBBR, SBCY, SBGR, SBJP, SBKP, SBMO, SBRF e SBVT**

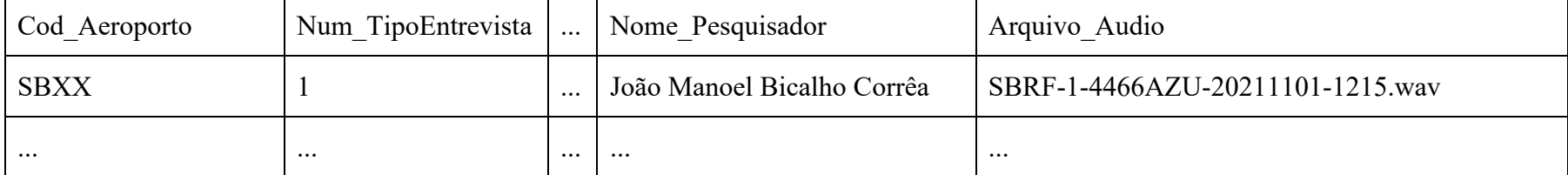

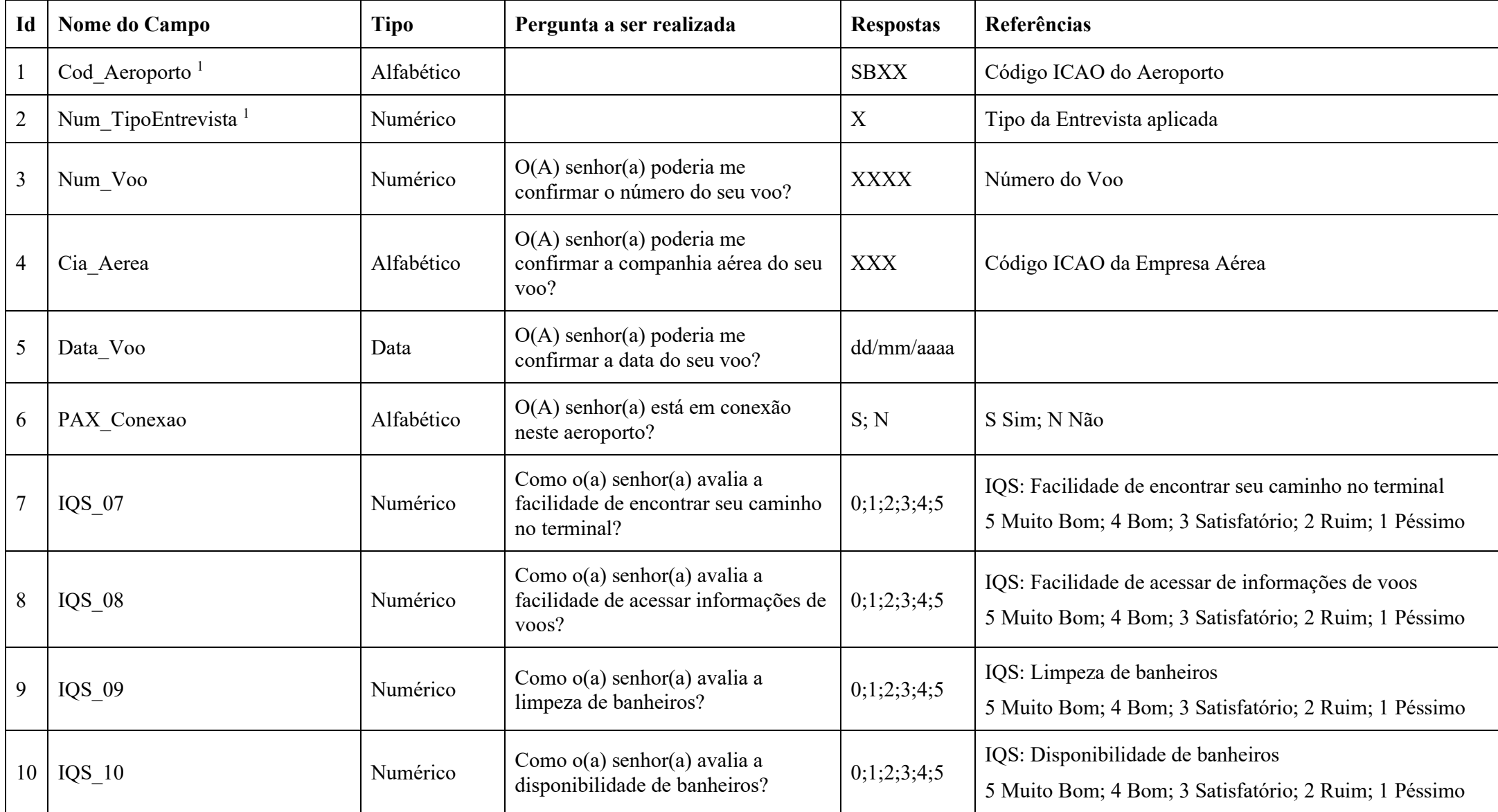

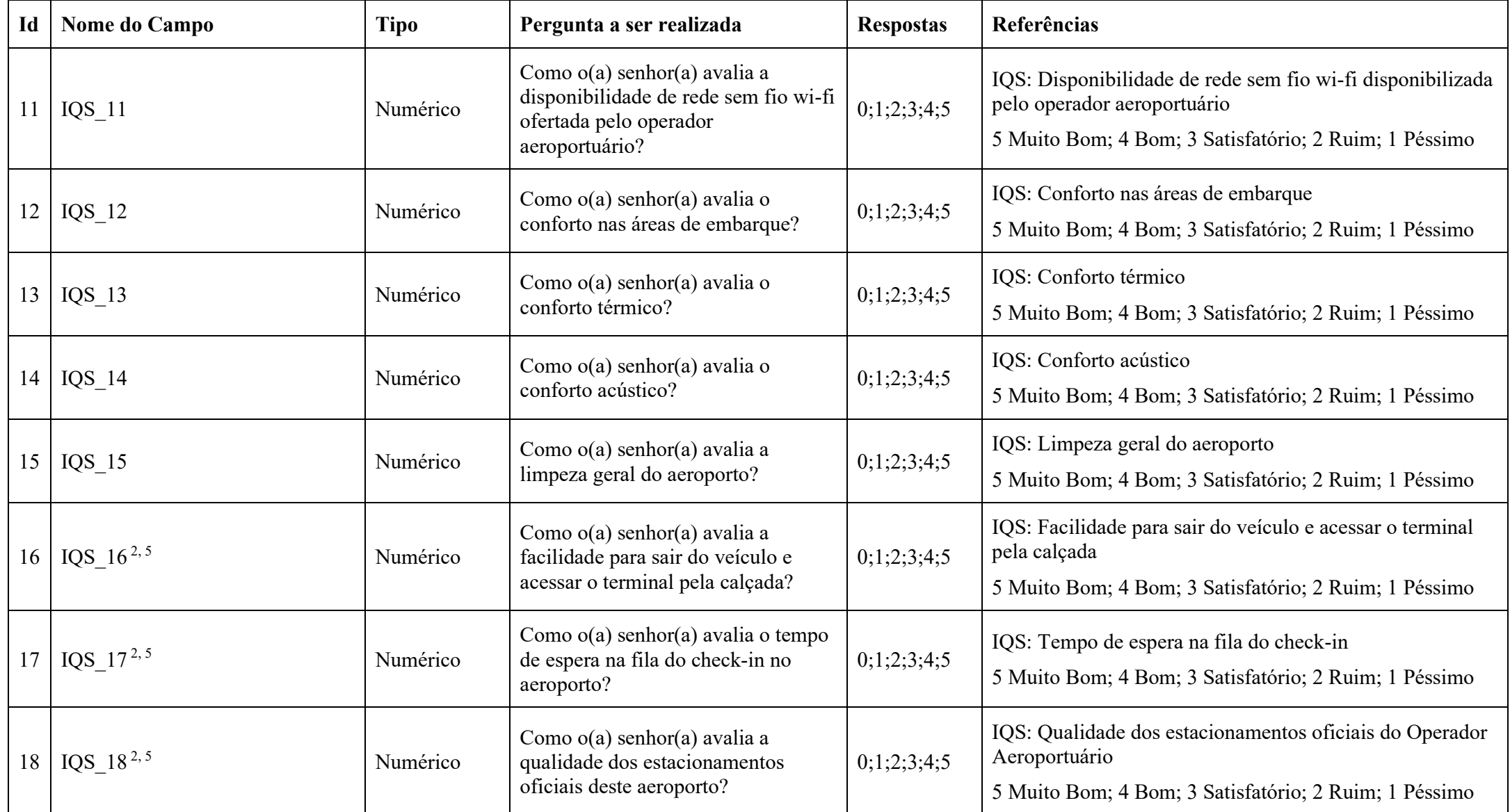

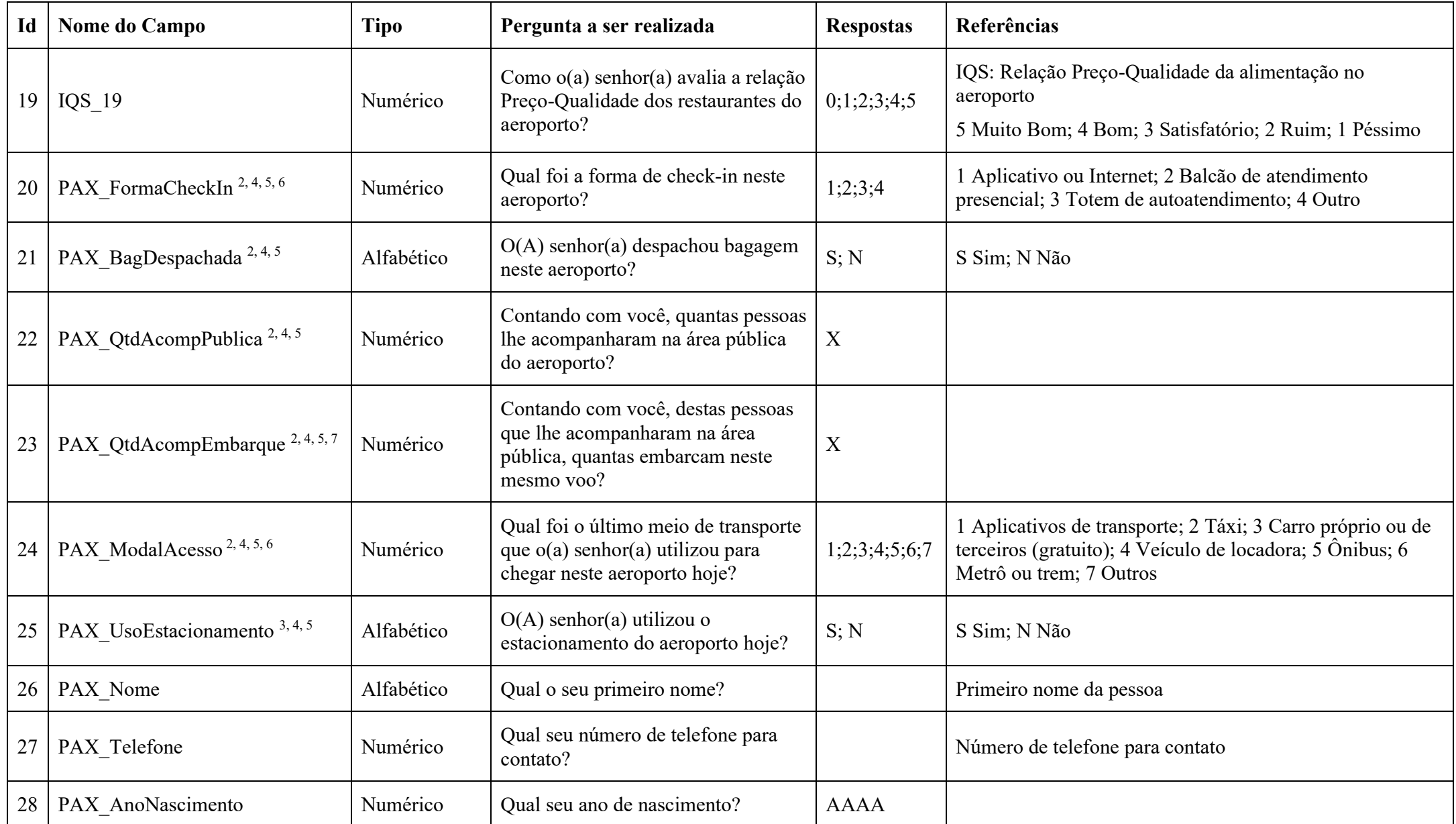

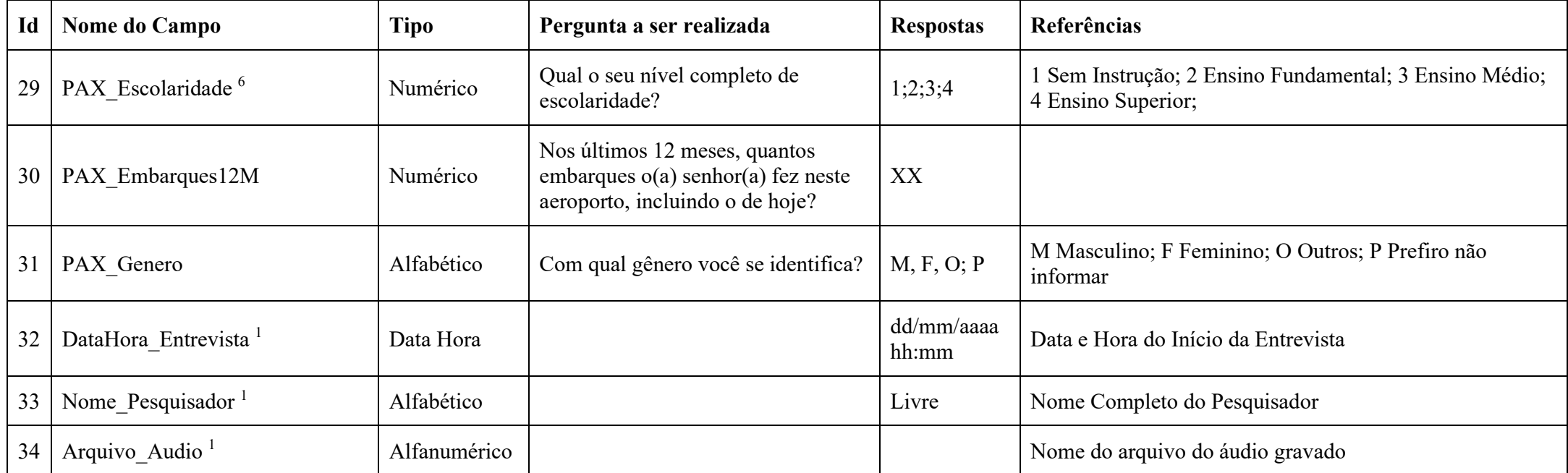

1. Estes campos não são objeto de pergunta ao passageiro.

2. Somente se a resposta à pergunta do item PAX\_Conexao for "Não" é que as perguntas relativas aos campos IQS\_16, IQS\_17, IQS\_18, PAX\_FormaCheckIn, PAX\_BagDespachada, PAX\_QtdAcompPublica, PAX\_QtdAcompEmbarque e PAX\_ModalAcesso devem ser realizadas.

3. Somente se a resposta ao item PAX\_Conexao for "Não" e a resposta ao item PAX\_ModalAcesso for "3 Carro próprio ou de terceiros (gratuito)": a pergunta PAX\_UsoEstacionamento deve ser realizada.

4. Estas perguntas somente devem ser realizadas mediante solicitação em Ofício, emitido com no mínimo 30 dias de antecedência, que determinará os meses de sua realização.

5. Deverá ser registrada a resposta com valor 0 (zero) caso o entrevistado não seja submetido à pergunta, como ocorre quando o passageiro está em conexão, ou quando a pergunta não foi solicitada pela ANAC.

6. Ao questionar o passageiro sobre sua forma de check-in, seu modal de acesso e sua escolaridade, conforme os campos PAX\_FormaCheckIn, PAX\_ModalAcesso e PAX\_Escolaridade, respectivamente, o entrevistador deverá informar ao passageiro as respostas possíveis constantes na coluna denominada Referências, da tabela de Dicionário de Perguntas e Metadados.

7. Somente se a resposta à pergunta do item PAX\_QtdAcompPublica for maior que zero é que a pergunta relativa ao item PAX\_QtdAcompEmbarque deve ser realizada.

### **Tipos de Entrevista para os Aeroportos SBCF, SBGL e SBSG**

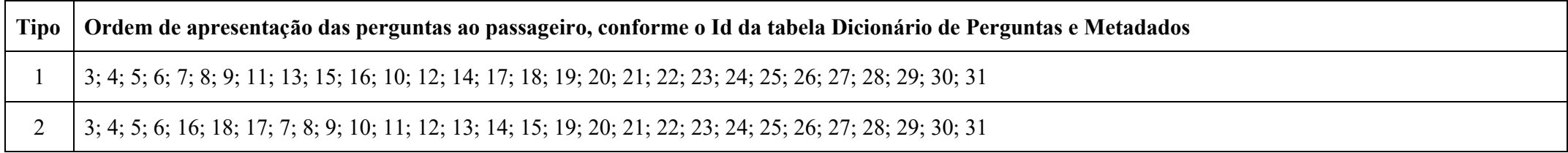

## **Exemplo de Arquivo os Aeroportos SBCF, SBGL e SBSG**

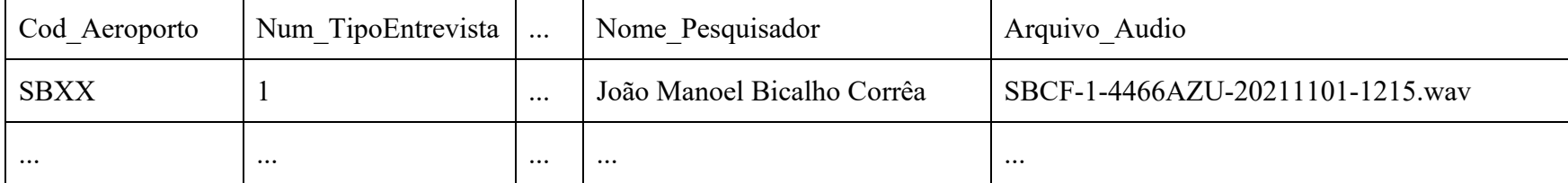

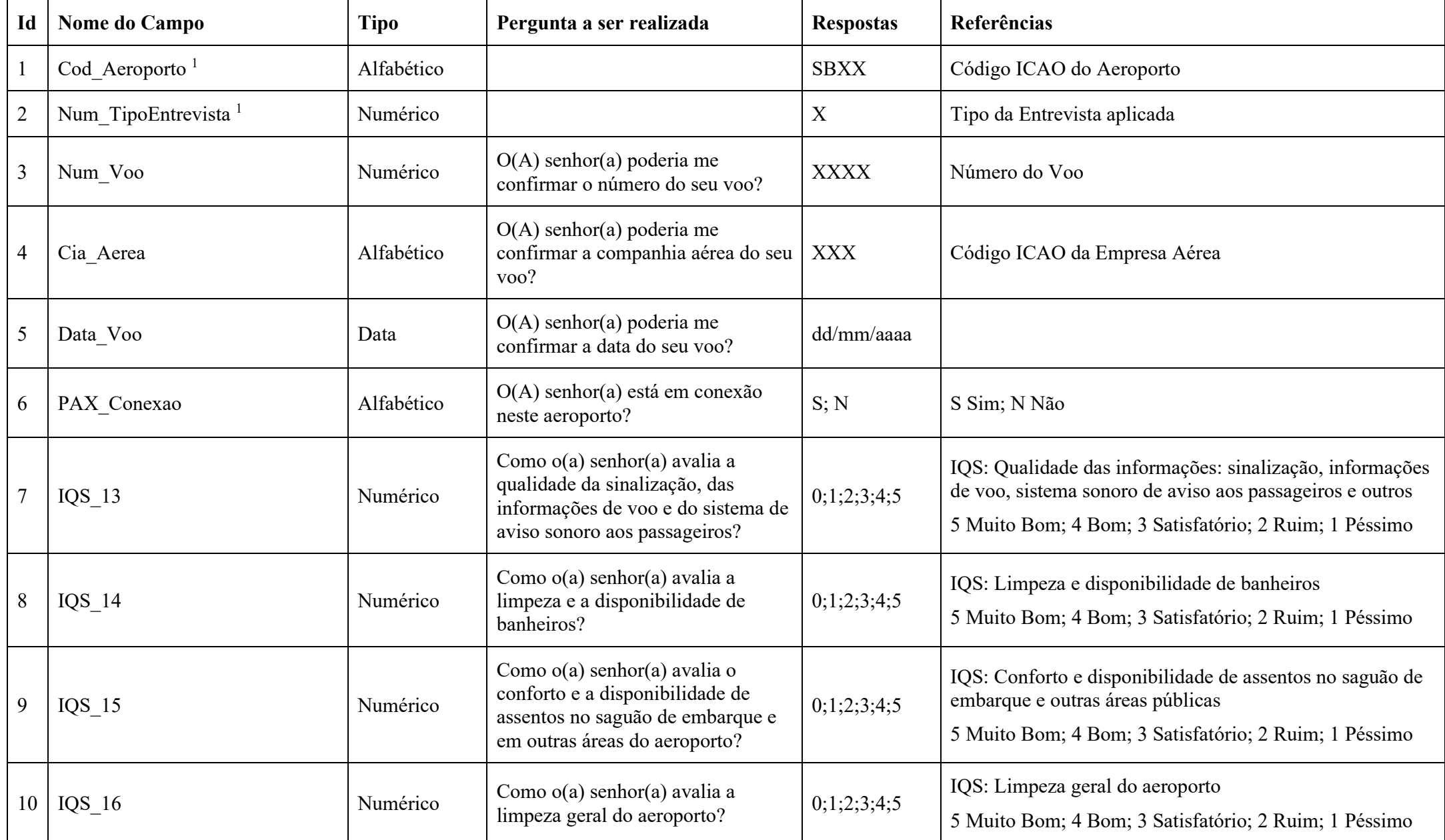

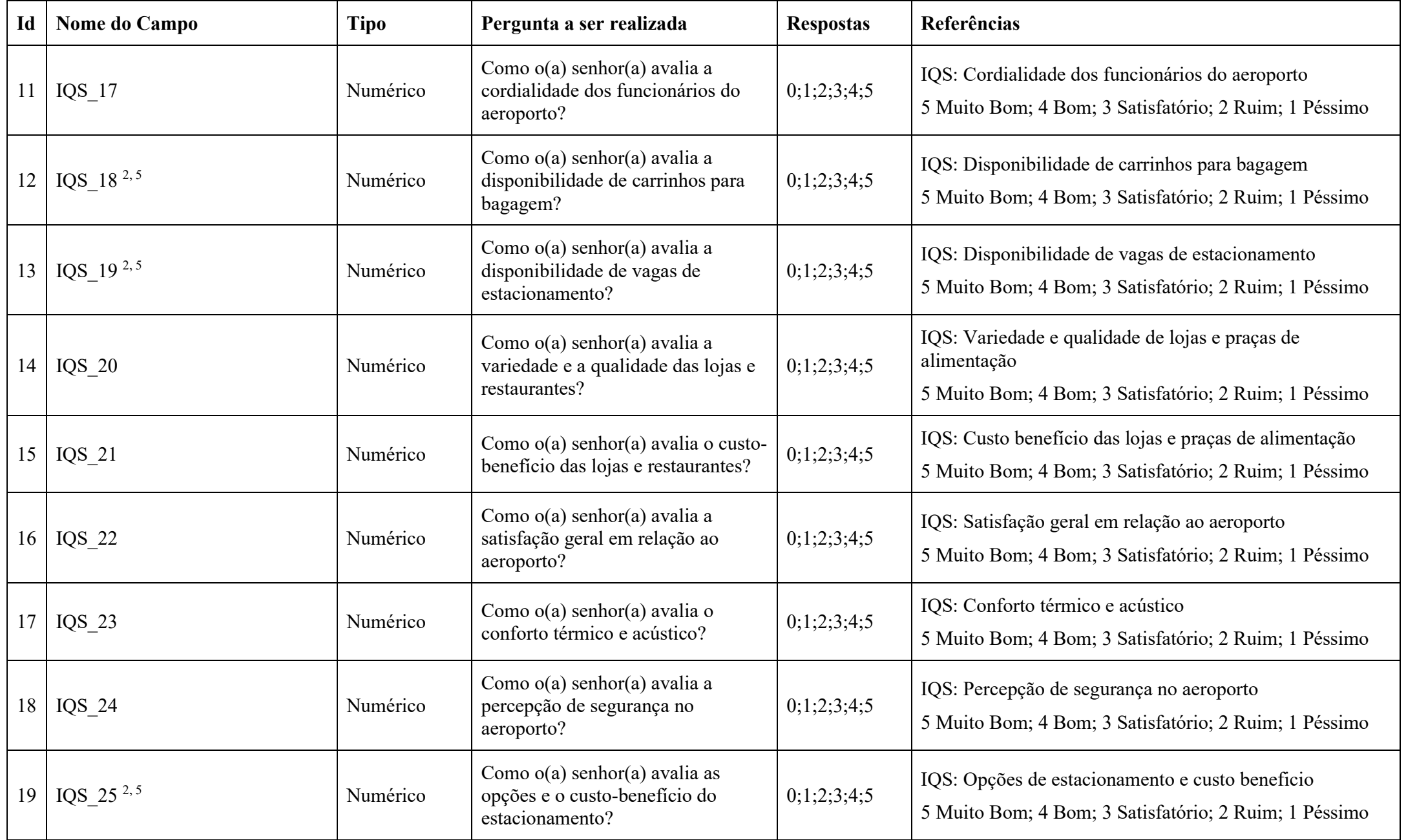

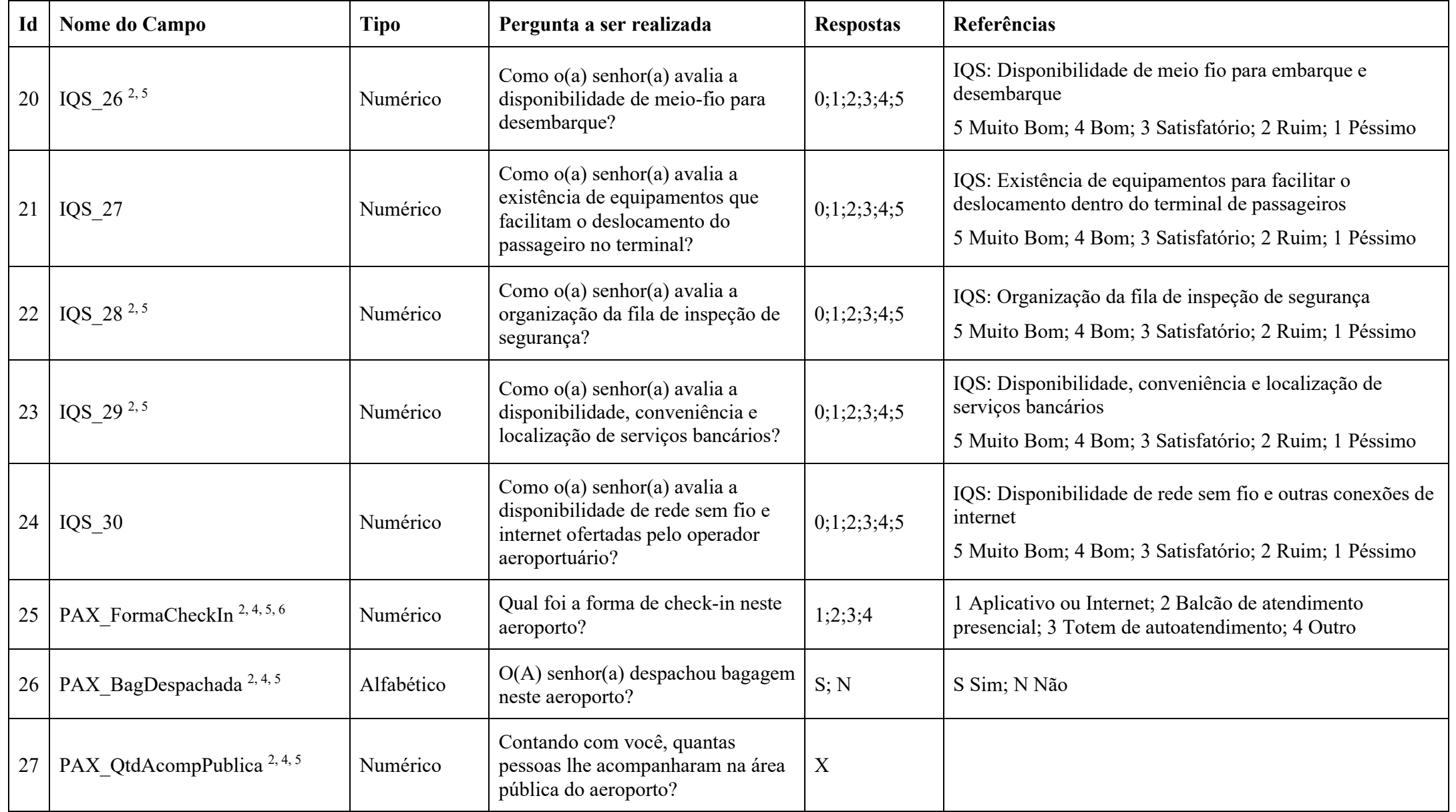

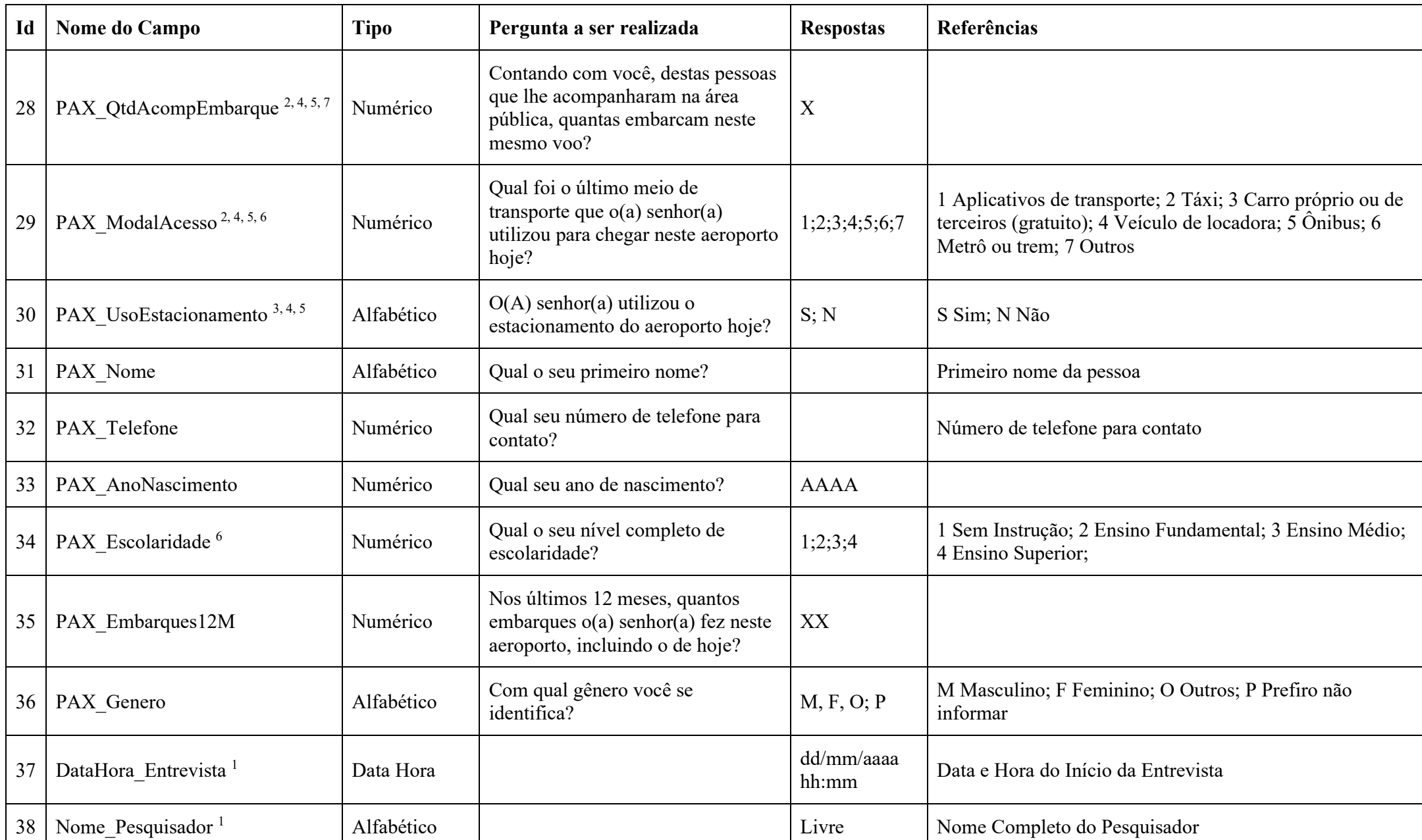

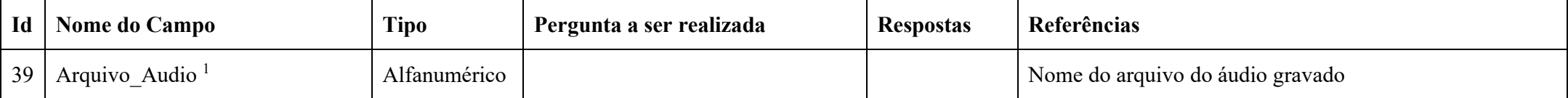

1. Estes campos não são objeto de pergunta ao passageiro.

2. Somente se a resposta à pergunta do item PAX\_Conexao for "Não" é que as perguntas relativas aos campos IQS\_18, IQS\_19, IQS\_25, IQS\_26, IQS\_28, IQS\_29, PAX\_ModalAcesso, PAX\_FormaCheckIn, PAX\_BagDespachada, PAX\_QtdAcompPublica e PAX\_OtdAcompEmbarque devem ser realizadas.

3. Somente se a resposta ao item PAX\_Conexao for "Não" e a resposta ao item PAX\_ModalAcesso for "3 Carro próprio ou de terceiros (gratuito)": a pergunta PAX\_UsoEstacionamento deve ser realizada.

4. Estas perguntas somente devem ser realizadas mediante solicitação em Ofício, emitido com no mínimo 30 dias de antecedência, que determinará os meses de sua realização.

5. Deverá ser registrada a resposta com valor 0 (zero) caso o entrevistado não seja submetido à pergunta, como ocorre quando o passageiro está em conexão, ou quando a pergunta não foi solicitada pela ANAC.

6. Ao questionar o passageiro sobre sua forma de check-in, seu modal de acesso e sua escolaridade, conforme os campos PAX FormaCheckIn, PAX ModalAcesso e PAX Escolaridade, respectivamente, o entrevistador deverá informar ao passageiro as respostas possíveis constantes na coluna denominada Referências, da tabela de Dicionário de Perguntas e Metadados.

7. Somente se a resposta à pergunta do item PAX\_QtdAcompPublica for maior que zero é que a pergunta relativa ao item PAX QtdAcompEmbarque deve ser realizada.

### **Tipos de Entrevista para os Aeroportos SBFL, SBFZ, SBPA e SBSV**

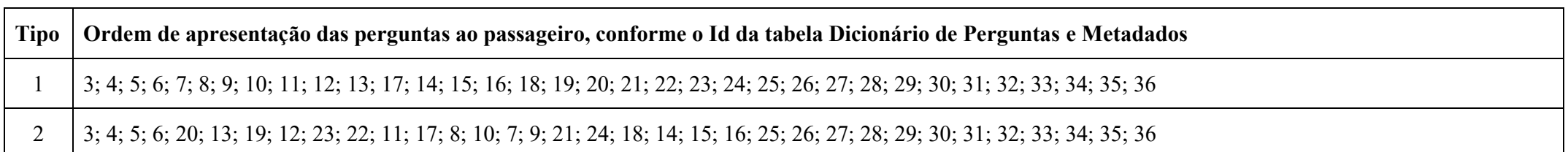

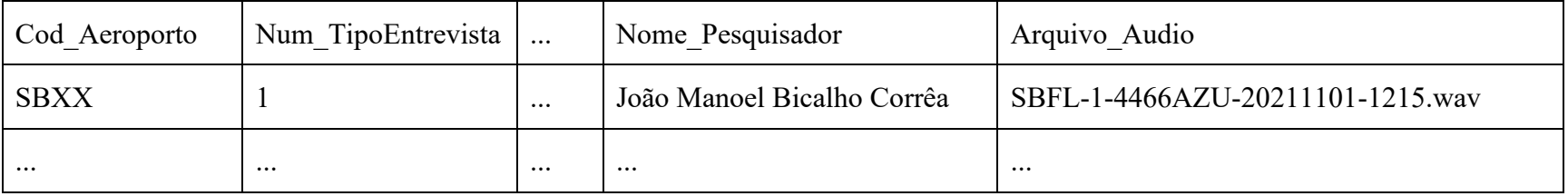

# **Exemplo de Arquivo os Aeroportos SBFL, SBFZ, SBPA e SBSV**

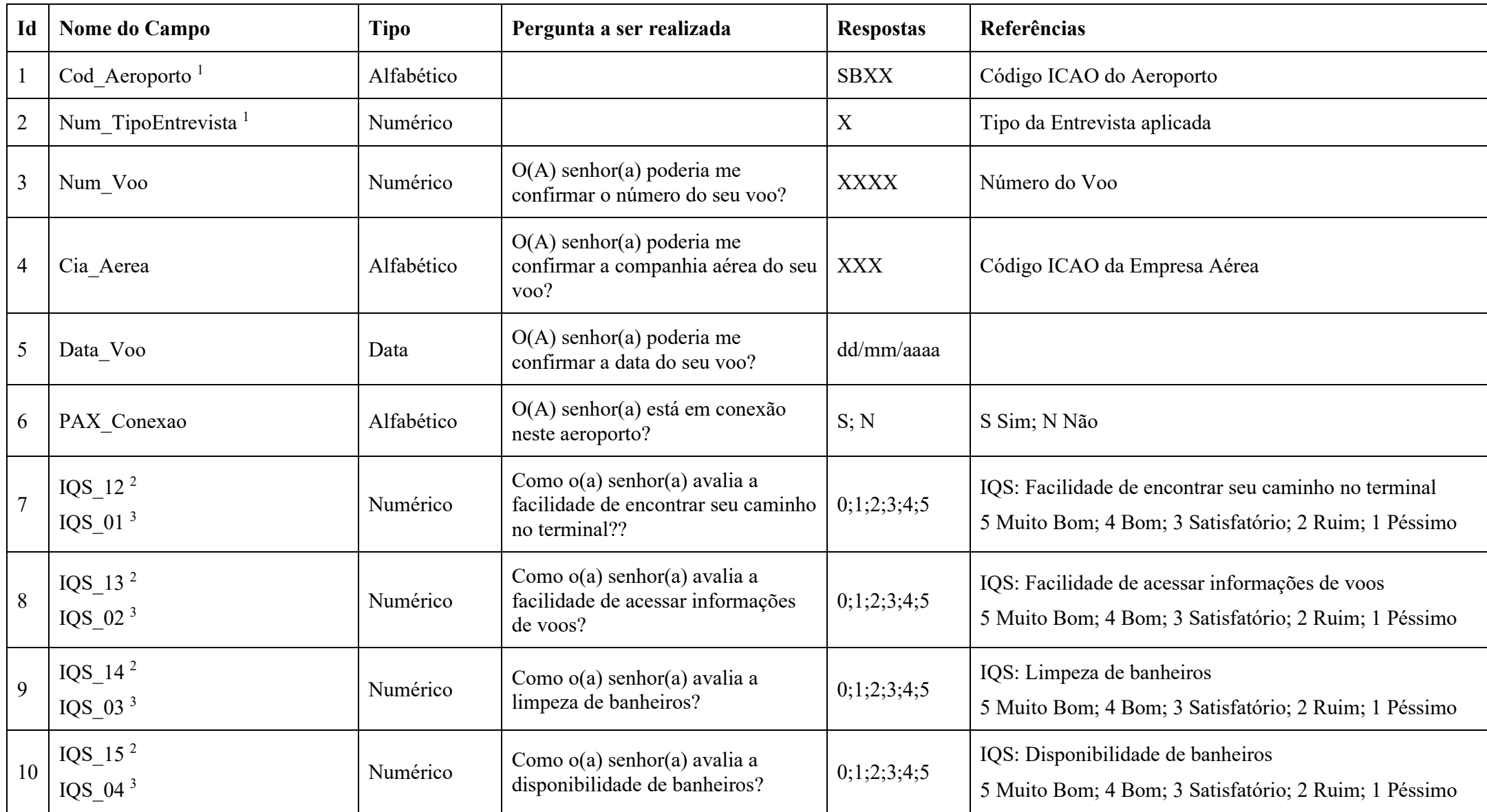

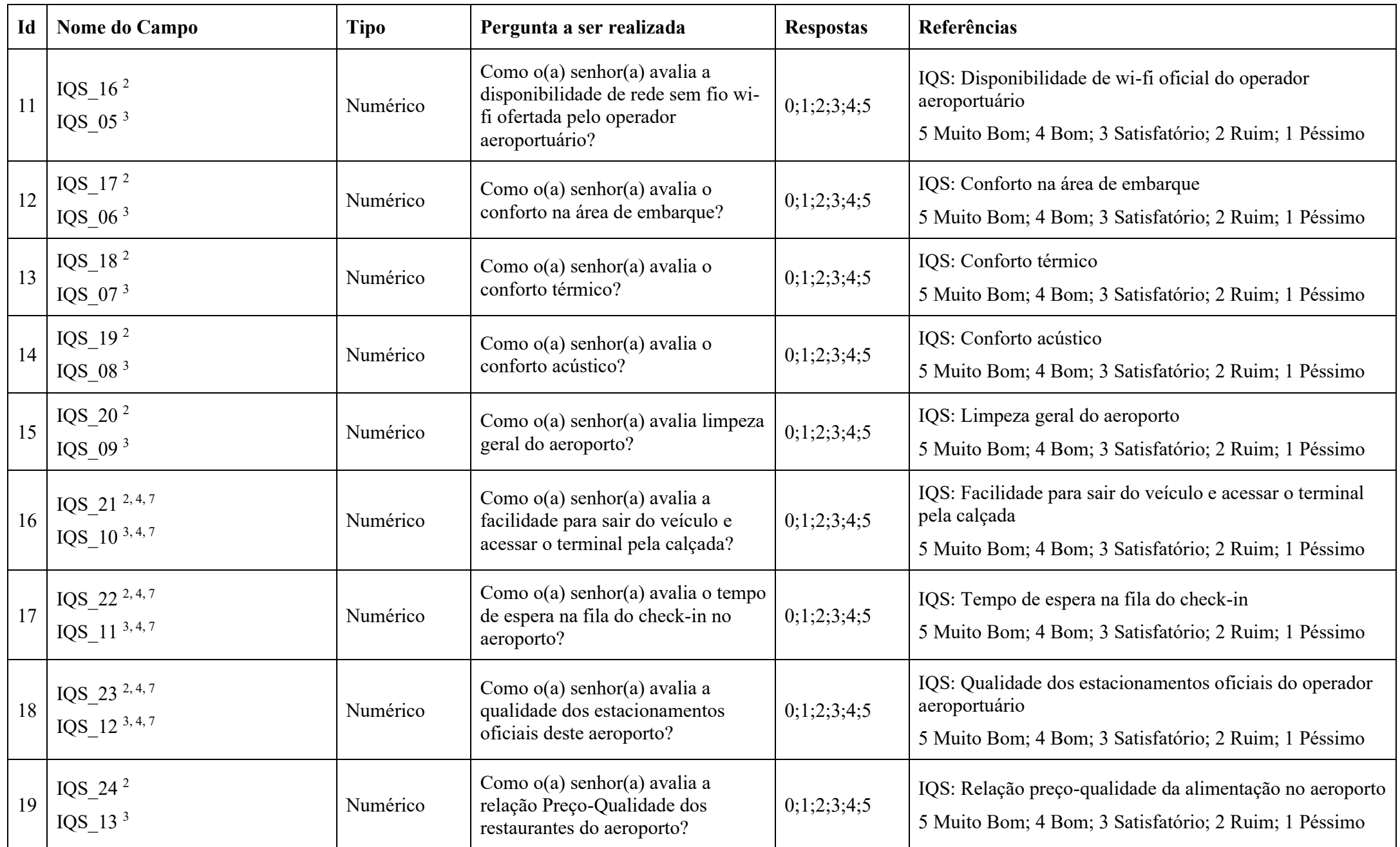

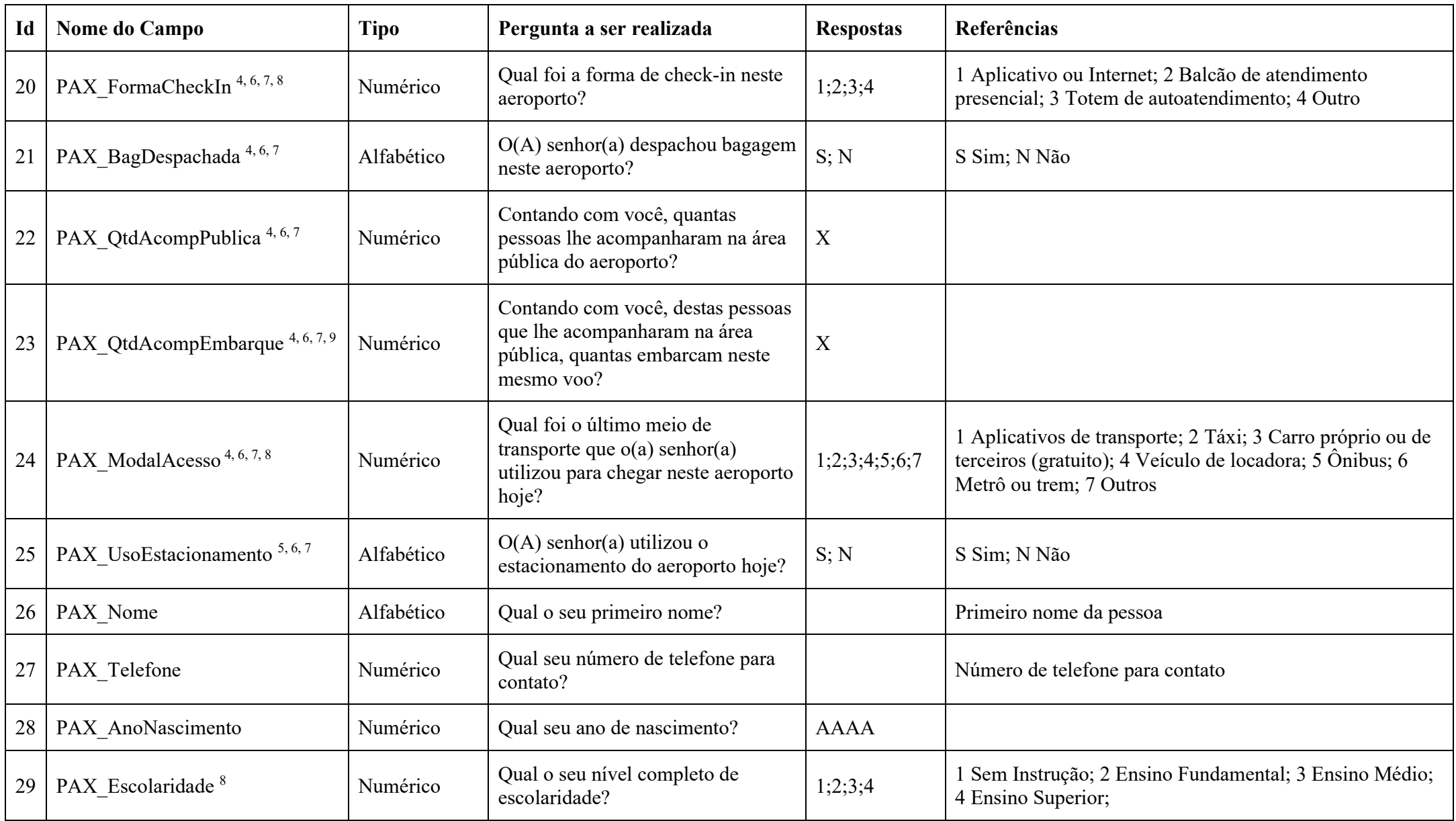

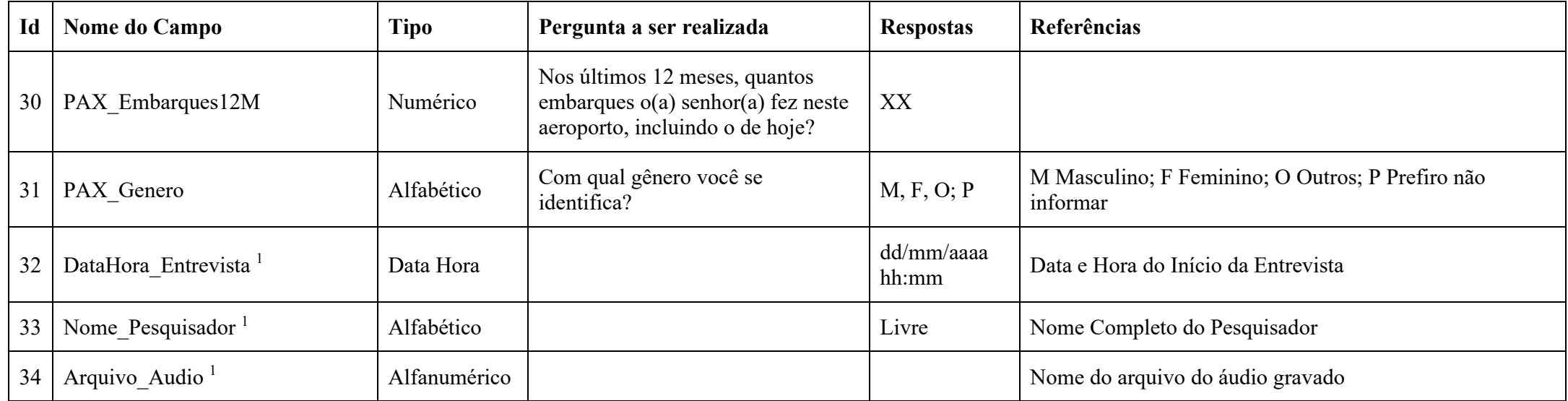

1. Estes campos não são objeto de pergunta ao passageiro.

2. Aplicável aos aeroportos enquadrados na faixa de movimentação anual de passageiros igual ou superior a 5 mi/pax, conforme previsto no Contrato de Concessão.

3. Aplicável aos aeroportos enquadrados na faixa de movimentação anual de passageiros igual ou superior a 1 mi/pax e inferior a 5 mi/pax, conforme previsto no Contrato de Concessão.

4. Somente se a resposta à pergunta do item PAX\_Conexao for "Não" é que as perguntas relativas aos campos IQS\_21 <sup>2</sup>/ IQS\_10 <sup>3</sup>, IQS\_22 <sup>2</sup>/IQS\_11 <sup>3</sup>, IQS\_23 <sup>2</sup>/IQS\_12 <sup>3</sup>, PAX\_ModalAcesso, PAX\_FormaCheckIn, PAX\_BagDespachada, PAX\_QtdAcompPublica e PAX\_QtdAcompEmbarque devem ser realizadas.

5. Somente se a resposta ao item PAX\_Conexao for "Não" e a resposta ao item PAX\_ModalAcesso for "3 Carro próprio ou de terceiros (gratuito)": a pergunta PAX\_UsoEstacionamento deve ser realizada.

6. Estas perguntas somente devem ser realizadas mediante solicitação em Ofício, emitido com no mínimo 30 dias de antecedência, que determinará os meses de sua realização.

7. Deverá ser registrada a resposta com valor 0 (zero) caso o entrevistado não seja submetido à pergunta, como ocorre quando o passageiro está em conexão, ou quando a pergunta não foi solicitada pela ANAC.

8. Ao questionar o passageiro sobre sua forma de check-in, seu modal de acesso e sua escolaridade, conforme os campos PAX FormaCheckIn, PAX ModalAcesso e PAX Escolaridade, respectivamente, o entrevistador deverá informar ao passageiro as respostas possíveis constantes na coluna denominada Referências, da tabela de Dicionário de Perguntas e Metadados.

9. Somente se a resposta à pergunta do item PAX\_QtdAcompPublica for maior que zero é que a pergunta relativa ao item PAX OtdAcompEmbarque deve ser realizada.

### **Tipos de Entrevista para os Aeroportos SBCT, SBEG, SBFI, SBGO, SBLO, SBNF, SBPV, SBSL e SBTE**

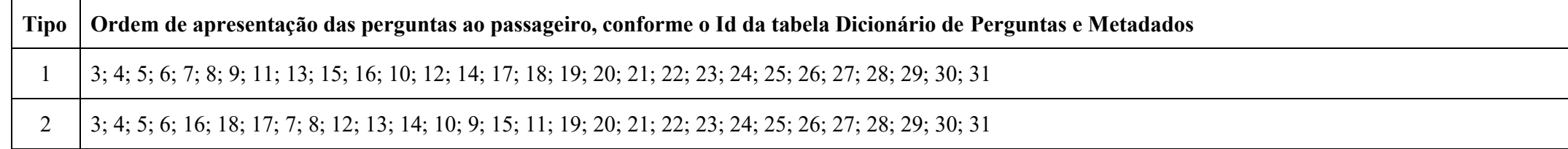

### **Exemplo de Arquivo os Aeroportos SBCT, SBEG, SBFI, SBGO, SBLO, SBNF, SBPV, SBSL e SBTE**

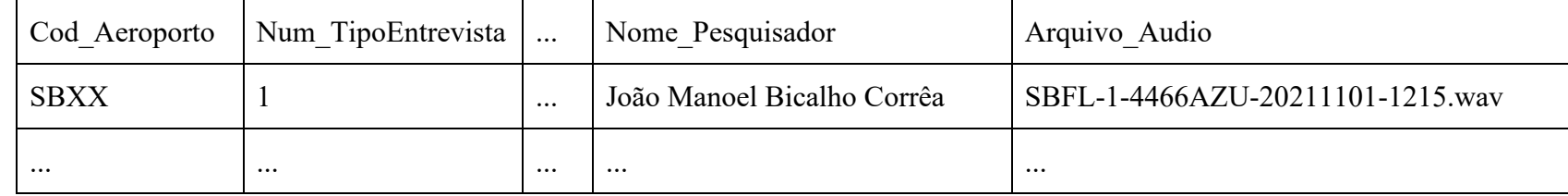

## **ANEXO XVI À PORTARIA Nº 6.059, DE 30 DE SETEMBRO DE 2021**

### **ARQUIVO DO PLANO DE QUALIDADE DE SERVIÇO (PQS) E DO ARQUIVO DO RELATÓRIO DE QUALIDADE DE SERVIÇO (RQS)**

#### **Instruções**

O Plano de Qualidade de Serviços (PQS) deverá conter:

- 1. Introdução
- 2. Análise Situacional
- 3. O Relatório de Qualidade de Serviços (RQS)
- 4. Plano de Ação

1. A Introdução deverá conter:

a. Uma tabela que correlacione a obrigação posta no Contrato de Concessão com o tópico, índice e página em que tal obrigação é apresentada no documento, conforme o Modelo de Tabela de Correlação Contratual.

b. Um descritivo das principais alterações presentes neste PQS, quando comparado com o PQS apresentado no ano anterior.

2. A Análise Situacional deverá avaliar os planos elaborados para o Período de Aferição dos IQS que termina e abordar as seguintes informações:

a. Os serviços de informação e comunicação disponibilizados aos usuários por meio do sitio eletrônico do aeroporto, na rede mundial de computadores, bem como aqueles disponibilizados por outros canais de comunicação, conforme o Modelo de Tabela de Informação de Meios de Comunicação.

b. A definição de responsabilidades e requisitos profissionais para a equipe dedicada ao atendimento aos usuários, incluindo o disposto no art. 39 e no Anexo III da Resolução ANAC nº 280/2013, conforme o Modelo de Tabela de Responsabilidades.

c. O detalhamento dos processos e dos sistemas utilizados para tratamento das necessidades dos usuários, apontando o meio ou canal de coleta do pedido, o tipo e assunto de solicitação, o tempo de resposta por canal, tipo e assunto, e a taxa de solução das necessidades apresentadas pelos usuários.

d. O método com que as necessidades dos usuários são registradas e como as soluções entregues aos mesmos são utilizadas de volta no processo de aprimoramento da qualidade de serviço ofertada aos usuários.

e. A demonstração das oportunidades de capacitação e treinamento desenvolvidas pela Concessionária em razão das necessidades identificadas por ela mesma bem como daquelas decorrentes dos registros feitos pelos usuários, conforme o Modelo de Capacitação e Treinamento.

f. Os padrões mínimos de serviço.

g. As informações e esclarecimentos sobre fatos, atividades e serviços desempenhados por quaisquer entidades atuantes no sítio aeroportuário que tenham impacto na qualidade de serviço prestado aos usuários.

3. O Relatório de Qualidade de Serviço (RQS) deverá conter:

a. Uma tabela com o desempenho mensal e geral de cada indicador previsto no contrato, observando o Período de Aferição dos IQS, conforme o Modelo de Tabela de Resultado dos Indicadores.

b. Uma tabela com a evolução histórica anual de cada indicador previsto no contrato contendo o ano a que se refere o PQS e o ano imediatamente anterior, apresentando o efeito comparativo entre os resultados anuais, conforme o Modelo de Tabela de Resultados Históricos dos Indicadores.

c. Uma tabela que apresente os indicadores, seus critérios, seu resultado e o efeito do resultado apurado, conforme o Modelo de Tabela de Resultado dos Indicadores.

4. O Plano de Ação deverá registrar os projetos a serem desenvolvidos no Período de Aferição dos IQS que se inicia, observando o Modelo de Tabela de Plano de Ação, e considerar:

a. A elaboração de estudos técnicos que atuem para melhorar as áreas com baixo desempenho na qualidade de serviço mensurado.

b. As ações específicas que buscam atender as demandas registradas pelos usuários.

c. A capacitação e o desenvolvimento das equipes de atendimento aos usuários.

d. Quaisquer melhorias físicas ou mudanças de procedimentos que sejam relevantes à melhoria da qualidade de serviço.

e. As manifestações e consultas realizadas junto às empresas aéreas operantes do aeroporto.

5. O Relatório de Qualidade de Serviços (RQS) deverá conter apenas os elementos presentes no item 3 deste Anexo.

6. Na publicação mensal, o arquivo do RQS deverá ser nomeado SBXX-AAAA-MM-RQS.pdf, em formato PDF, onde AAAA representa o ano e MM representa o mês de referência do documento.

7. Na publicação anual, o arquivo do PQS, que inclui os itens de 1 a 4 deste Anexo, deverá ser nomeado SBXX-AAAA-PQS.pdf, em formato PDF, onde AAAA representa o ano de referência do documento.

## **Modelo de Tabela de Correlação Contratual**

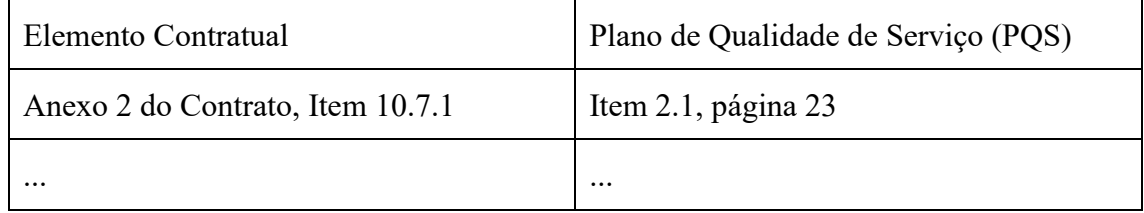

## **Modelo de Tabela de Informação de Meios de Comunicação**

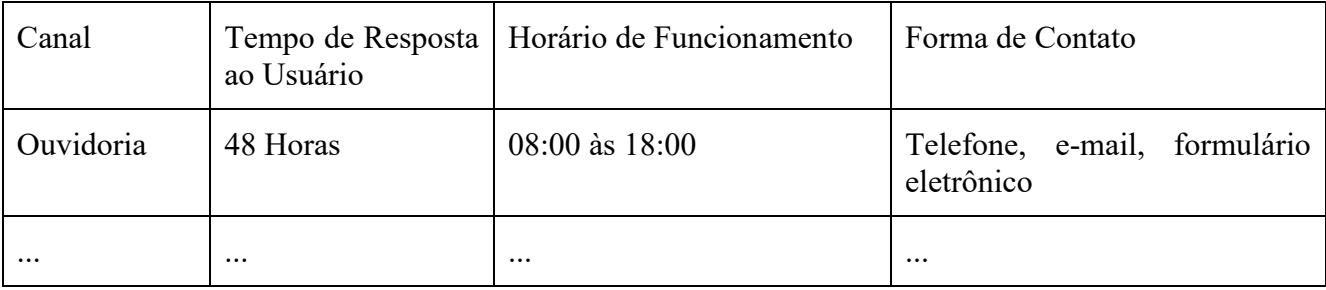

## **Modelo de Tabela de Responsabilidades**

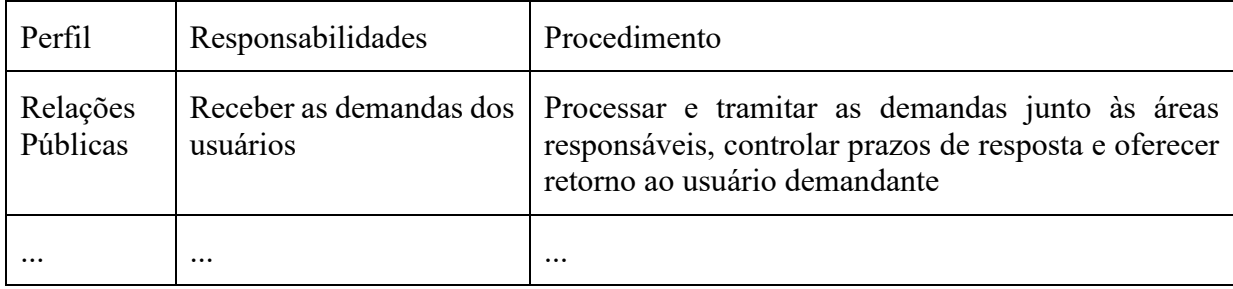

## **Modelo de Capacitação e Treinamento**

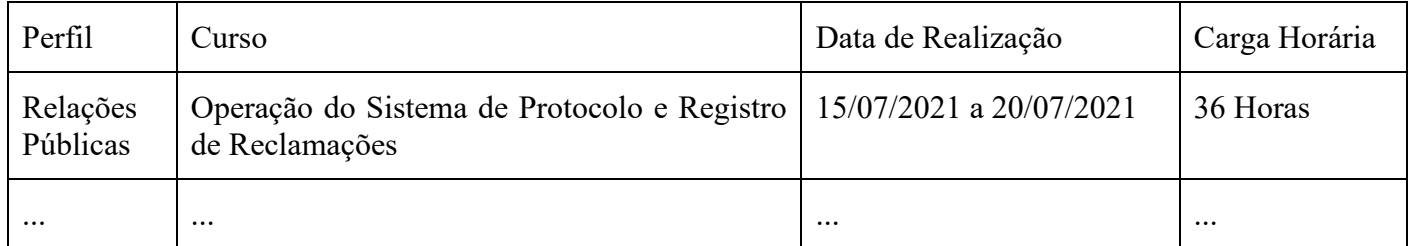

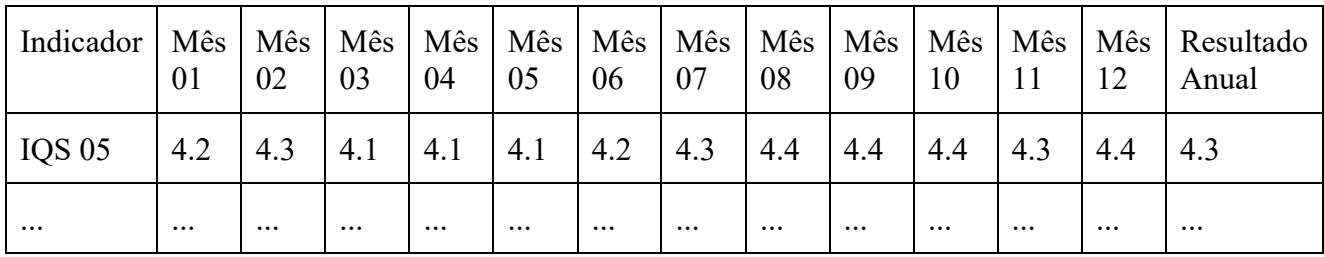

### **Modelo de Tabela de Resultado dos Indicadores**

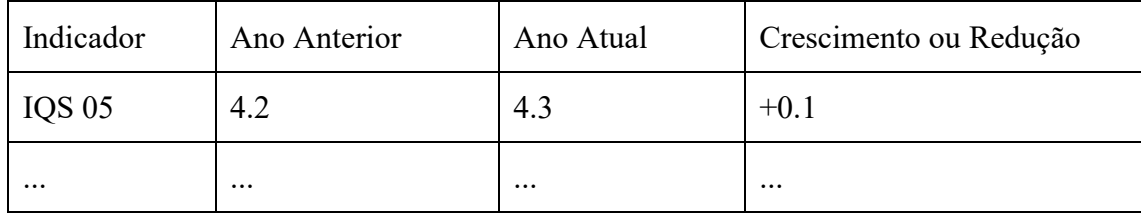

## **Modelo de Tabela de Resultados Históricos dos Indicadores**

## **Modelo de Tabela dos Resultado dos Indicadores**

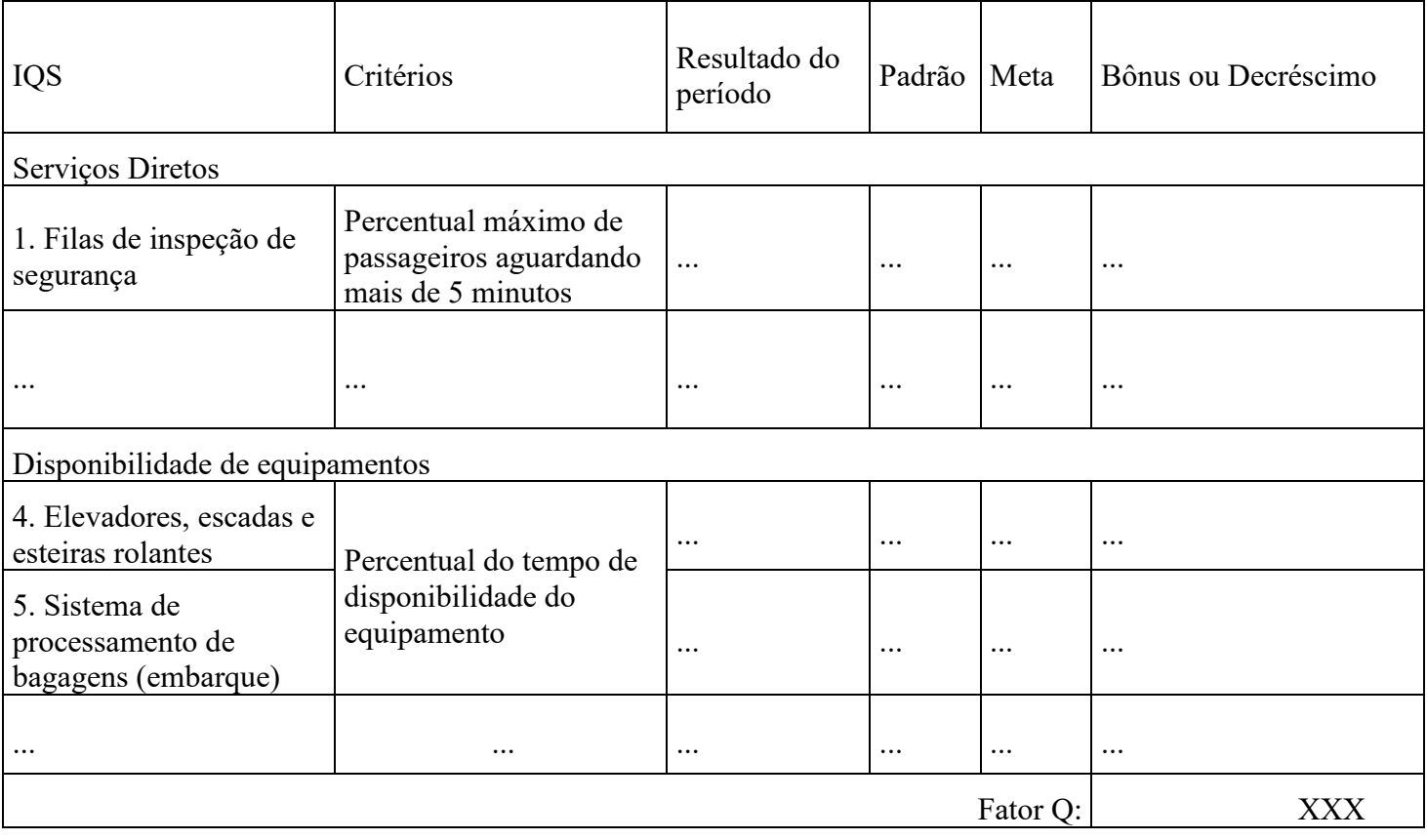

## **Modelo de Tabela de Plano de Ação**

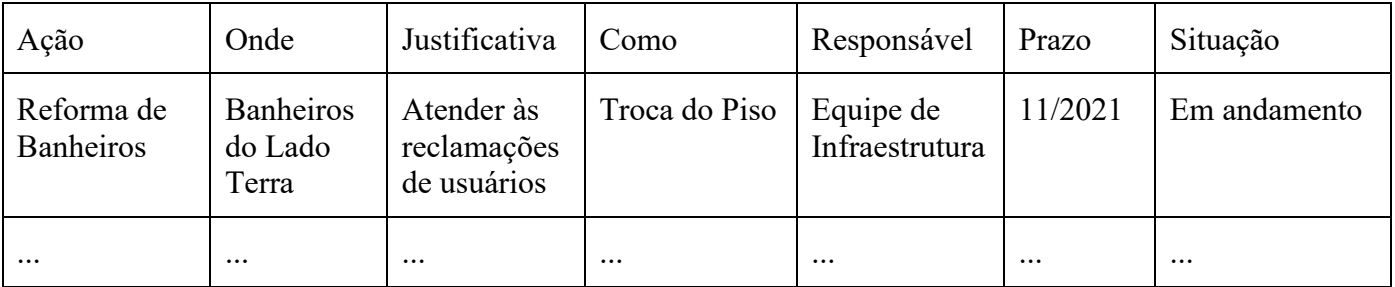

### **ANEXO XVII À PORTARIA Nº 6.059, DE 30 DE SETEMBRO DE 2021**

### **ARQUIVO DO PARECER DE AUDITORIA INDEPENDENTE**

#### **Instruções**

O Parecer de Auditoria deverá contemplar, além dos elementos elencados pelo Auditor, os seguintes pontos:

- 1. Resumo do Trabalho Realizado.
- 2. Resultado da Auditoria dos IQS Objetivos.
- 3. Resultado da Auditoria dos IQS Subjetivos.
- 4. Cálculo do Resultado das Médias de Cada IQS.

1. O Resumo do Trabalho Realizado deverá apontar a aderência dos dados registrados e resultados dos IQS às normas e regulamentos aplicáveis.

a. O auditor deverá informar o método de levantamento das evidências de auditoria usados na análise de cada um dos dispositivos dos normativos e regulamentos aplicáveis e apresentar, para os casos de nãoconformidade, as evidências que comprovem o descumprimento da obrigação.

b. O auditor deverá informar o número de referência nos sistemas da ANAC (Portal de Arquivos ou SEI) de cada arquivo utilizado no trabalho de asseguração.

2. O Resultado da Auditoria dos IQS Objetivos deverá indicar se a metodologia usada no registro dos dados de cada indicador de qualidade de serviços é aderente às normas e regulamentos aplicáveis, bem como se é aderente às melhores práticas aplicáveis à cada indicador analisado.

a. Para determinação de conformidade do indicador Tempo na Fila de Inspeção de Segurança, o Auditor deverá considerar em conformidade o dado que não divergir, seja no tempo de início, no tempo de fim, ou no cômputo do tempo total registrado, em mais de cinco (5) segundos do tempo efetivamente verificado pelo Auditor.

b. Para cada um dos indicadores, o Auditor deverá apresentar uma tabela, semelhante ao Modelo de Tabela de Auditoria dos Resultados do Indicador, que demonstre minimamente quais dados de quais registros foram submetidos à avaliação, qual o resultado da avaliação considerando as normas e regulamentos aplicáveis, e em caso de não-conformidade, um descritivo da evidência encontrada.

c. Para cada um dos IQS Objetivos, o Auditor deverá informar o nível de confiança alcançado para cada indicador.

d. As tabelas e memórias de cálculo usadas no processo de Auditoria dos IQS Objetivos devem ser encaminhadas à ANAC juntamente com o Parecer.

3. O Resultado da Auditoria dos IQS Subjetivos deverá indicar se a metodologia usada na realização das pesquisas é aderente às normas e regulamentos aplicáveis.

a. A pesquisa, para ser passível de consideração para auditoria, deve conter o dado do nome do passageiro, que o dado informado em contato seja verossímil, e que o arquivo de áudio esteja disponível.

b. O Auditor deverá confirmar que o passageiro pesquisado participou da pesquisa, considerando o dia e o voo informado.

c. O Auditor deverá confirmar que o dado registrado para cada uma das perguntas é igual àquele expressado pelo passageiro.

d. O Auditor deverá confirmar que a pergunta é realizada conforme a redação e na ordem exigida, em conformidade à metodologia.

e. Caso o aeroporto tenha como requisito um quantitativo de pesquisas para voos domésticos e outra para voos internacionais, os quantitativos mínimos a serem auditados, de que trata o Art. 41 da Resolução 372/2015, se aplicam de forma independente para as pesquisas aplicadas à passageiros em voos domésticos e para aquelas aplicadas à passageiros em voos internacionais.

f. Para cada pesquisa selecionada para confirmação de participação do passageiro, o Auditor deverá elaborar uma tabela, semelhante ao Modelo de Tabela de Auditoria dos Resultados do Indicador, informando a data e hora, a cia aérea, o número do voo e o nome do passageiro à que se refere a pesquisa auditada, e qual a resposta do passageiro quanto à sua participação considerando a classificação presente no Anexo IV da Resolução 372/2015.

g. Para cada pesquisa selecionada para auditoria do áudio, em cada mês, e considerando se há separação quantitativa definida pela ANAC para voos domésticos e internacionais, o Auditor deverá elaborar uma tabela, semelhante ao Modelo de Tabela de Auditoria dos Resultados do Indicador, informando a data e hora, a cia aérea, o número do voo e o nome do passageiro à que se refere a pesquisa auditada, e apresentando cada pergunta aplicada ao passageiro, as notas dadas pelo passageiro e informando sua conformidade quanto à informação registrada no dado apresentado à ANAC.

h. O Auditor deverá informar o nível de confiança alcançado na auditoria das pesquisas que apuram os IQS Subjetivos separadamente para a

auditoria de confirmação de participação e para a auditoria do áudio da pesquisa.

i. As tabelas e memórias de cálculo usadas no processo de Auditoria dos IQS Subjetivos devem ser encaminhadas à ANAC juntamente com o Parecer.

4. O Cálculo do Resultado das Médias de Cada IQS deve ser feito em observância às regras de cálculo presentes nas normas e regulamentos aplicáveis.

a. O Auditor deverá apresentar os resultados por indicador, para cada mês, e o resultado anual, considerando além do trimestre da auditoria em questão, os meses anteriores que fazem parte do mesmo Período de Aferição dos IQS, em semelhança ao Modelo de Tabela de Auditoria do Resultado dos Indicadores.

b. Se o cálculo do Resultado das Médias de Cada IQS presente em um parecer trimestral apresentar divergência com relação ao mesmo cálculo apresentado em um parecer trimestral de períodos anteriores, considerando um mesmo Período de Aferição dos IQS, o Auditor deverá apontar tal fato tanto neste item do Parecer como destacar este fato no primeiro item do Parecer, denominado Resumo do Trabalho Realizado.

c. As tabelas e memórias de cálculo usadas no processo de Cálculo do Resultado das Médias de Cada IQS devem ser encaminhadas à ANAC juntamente com o Parecer.

5. O Parecer de Auditoria deverá ser registrado no formato PDF, e as tabelas e memórias de cálculo usadas no processo de auditoria deverão ser registradas no formato XLSX.

6. Os arquivos devem ser enviados à ANAC em formato compactado com o nome SBXX-AAAA-MM-AUDITORIA.ext, sendo a extensão referente ao padrão de arquivo ZIP, RAR, TAR ou 7Z

| Indicador                  | Dado 1     | Dado 2     | Dado 3     | Dado 4     | Avaliação       | Descritivo                               |
|----------------------------|------------|------------|------------|------------|-----------------|------------------------------------------|
| Atendimento<br><b>PNAE</b> | <b>SSS</b> | <b>TTT</b> | <b>UUU</b> | <b>VVV</b> | Conforme        |                                          |
| Atendimento<br><b>PNAE</b> | <b>WWW</b> | <b>XXX</b> | <b>YYY</b> | <b>ZZZ</b> | NÃO<br>Conforme | Dado YYY<br>registrado<br>incorretamente |
| $\cdots$                   | $\cdots$   | $\cdots$   | $\cdots$   | $\cdots$   | $\cdots$        | $\cdots$                                 |

**Modelo de Tabela de Auditoria de Resultados do Indicador**

## **Modelo de Tabela de Auditoria do Resultado dos Indicadores**

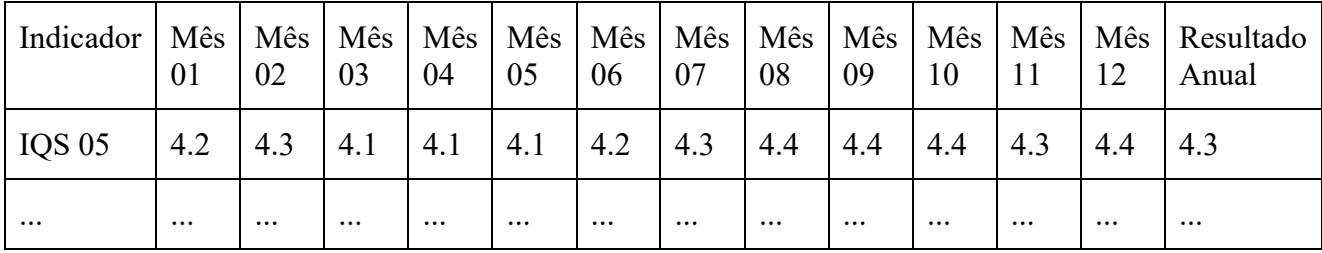